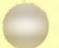

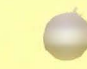

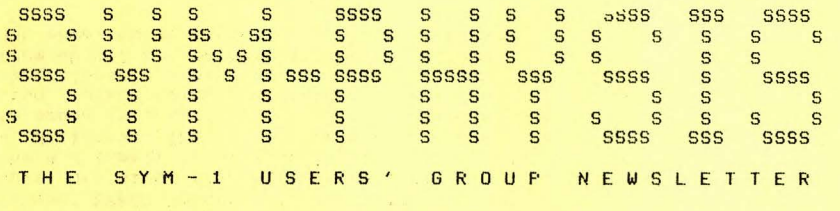

ISSUES NUMBERS 5 & 6 - SEPTEMBER/OCTOBER/NOVEMBER/DECEMBER 1980

SYM-PHYSIS is *a* bimonthly Publication of the SYM Users' Group, p, o. Box 315• Chico, CA, 95927, SYM-PHYSIS and the SYM Users' Group <SUGJ are in no way associated with Synertek Systems Corporation (SSC), and SSC has no resPonsibilitw for the contents of SYM-PHYSIS. SYM is *<sup>a</sup>* resistered trademark of SSC, SYM-PHYSIS, from the Greek, means the state of srowins tosether, to make srow, to brins forth.

We welcome for Publication all articles dealing with any aspect of the SYM-1, and its very close relatives. Authors retain all commercial coPwriShts. Portions of SYM-PHYSIS maw be reproduced bw clubs and educational institutions, and adaptations of Programs for other computers maw be freely published, with full credit siven and complimentary copies Provided to SYM-PHYSIS and the orisinal author(s). Please include a self-addressed stamped envelope with all correspondence.

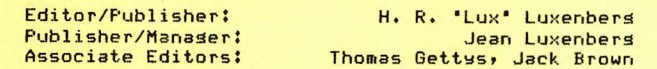

# SUBSCRIPTION RATES:

USA/Canada \$9.00 for Issues Numbers 1 throush 6; overseas airmail \$12.50, Pawable in US dollars to 'SYM Users' Group,• P, o. Box 315• Chico, CA 95927, Telephone (916) 895-8751.

The Introductory Issue, Number 0, dated September 1979, is not part of the first year's subscription, but is available separately, postpaid first class or air mail, for \$1.50 in USA/Canada, \$2.00 elsewhere.

#### COMMENTS AND REMARKS

This double issue marks the end of our first wear of Publication as *<sup>a</sup>*bimonthly, Manw of our readers reGuested that we so monthlw •••• No way!!!! Our own inclination was to drop the newsletter entirely, and to retire to *a* subtropical paradise somewhere. far from *a* source of the necessary Power to operate *a* SYM.

Computer newsletters seem to have short (but merry?) lives. Eric Rehnke's KIM- 1/6502 USER NOTES did not Guite make it throush its third wear. Eric is now with Rockwell International, editins their in-house<br>newsletter, INTERACT, for the AIM-65. We read it resularly, for any ideas which we can possibly asSYMilate into our own systems. VIPER, the newsletter for the RCA COSMAC VIP (Versatile Interface Processor, an exellent 1802-based sinsle board computer) lasted only two years. The Pet Gazette also had a short life span. Fortunately, COMPUTE. is carrwins on with the mission of these newsletters.

Well, we're not yet ready to quit, though we do feel mighty tired at times, so we'll try for another year. To ease the frequency of the pain

SYM-PHYSIS 5/6-1

**!s omewhat, wl1ile possibly increasing its intensity accordinsly, we will**  go quarterly. Insted of 24 Pases six times a wear, SYM-PHYSIS will be  $36$  pages, four times a year. Any advertising materials will be on extra **pases' a nd no editorial material will be sacrificed.** 

We appreciate the many letters and telephone calls which we have received, thanking us for the services provided by the Users' Group. These kind words do make our efforts seem worthwhile• and Provide the **incentive to continue.**  We are now onlw about *a* month behind in our **correspondence, however,**  for which we offer our aPoloSies• and two or NOTES No. 3, At least• we are able to keeP UP three months late on RAE NOTES No. 3. At least, we are able to keep up **with Your telePhoned ouestions!** 

Incidentally, if anyone is PreParing an index (for Personal use) in RAE format, on cassette, of the material in Issues 0 through 6, we would be Pleased to Publish it in Issue 7; we're sure other readers would also **appreciate it.** 

SYM AS A PERSONAL COMPUTER & THE EDUCATIONAL/ACADEMIC MARKET

SYM-1, like many other sinsle board computers, was intended to serve **Primarily as a simPle, versatiler relatively inexPensiver system test**  and evaluation vehicle• and as *a* 'learning swstem' for the Particular family of chips sourced by its manufacturer.

As was the case with several other sinsle board computers, users Guicklw realized that SYM could form the basis for *a* powerful **•personal• computer; Personalr not** onl~ **in the sense that it is**  Personallw affordable• but because it can be 'personalized' to match the user's needs, and personality. As of this writins, there are about 20, 000 SYMs out there• and we have about 1000 subscribers. Manw of our **subscribers have more than one SYMr and many non-subscribers read**  borrowed copies. SYM-PHYSIS thus reaches at least 5X of the SYM **owners, and perhaps as many as 10%. Many owners are using their SYMs** in far more sophisticated ways than could ever have been forseen. Their SYMs are beins expanded into full-blown systems (no two alike) for unique applications, and with, of course, mostly non-Synertek **add-ons.** 

The only maJor accessories or expansion products marketed by Synertek Systems Corporation which are priced at the Personal computerists' Price level are BAS-1, RAE-1, and the KTM-2s (now, also the -3s). As is the case with Apple, Pet, TRS-80, etc., numerous entrepreneurs are Providins SYM compatible accessories and expansions at Prices *far* lower than the 'orisinal source' can Profitablw meet at low volume. Swnertek Systems sees its major market as the large volume, OEM/Industrial user, not the educational/academic *or* Personal swstem user, and has oriented its marketins and customer support services accordinsly, as many SYM owners are discoverins. Where then• are the non-OEM/Industrial users to find the technical (both software and hardware) support for their swstems?

The optimum support that a computer manufacturer can provide for its educational/academic and Personal swstem customers is to suPPort *<sup>a</sup>* us ers' Sroup, which can then Provide *a* vehicle for 'self-sUPPort,• We feel that Synertek Systems is providing us (as the Users' Group) all of the support (moral, and technical) we need, and that this support will continue to increase as we continue to Prove that we, in turn, are Passing this support on to SYM users. In short, we believe that SSC is Providing excellent, and an increasing amount, of user support, through their support of the SYM Users' Group.

We feel that the educational/academic market for systems built around the SYM-1 : BAR-1 : RAE-1 : KTM-2/80 nucleus is far Sreater than (continued on Pase 5/6-24) SYM-PHYSIS 5/6-2

#### VERY CHEAP EPROM ERASER

In BYTE, Vol.2, No. 1, Januars 1977, mans sears aso, Lawrence Burbes described how to 'Build the 'Coffee Can Special' EROM Eraser.' We finally were able to check out Mr Burbey's suggestions last week, and can sussest an even cheaper approach; skip the coffee can!

Nearly four weeks after we asked our local appliance dealer to order some for us, we received three of the Sylvania 4 W Germicidal Lamps, Type B. These lamps are less than 1  $1/2$  inches in diameter, and require an adaptor (their base is like that of an outdoor Christmas tree lamp, known as 'Intermediate') to fit into a standard lamp socket . We obtained two wall mounting lamp sockets and wired them in series, put the Type B in one, and a 25 W lamp in the other. The 25 W lamp slowed brightly, but the Type B did not. When we switched to a 40 W lamp the Type B lamp began to glow after a few seconds of warm-up time. The series lamp is required for current limiting, otherwise the Type B will ao ' poof' and Probably spread mercury vaPor all around. The 40 W seems right, so I didn't move up to a 60. The Type B ran very cool, so I placed a 'loaded' (incorrectly) 2716 EPROM directly on top of the lamp. After 10 minutes the EPROM read all FF's when checked out in the SYM.

No, I didn't use the coffee can recommended by Burbee, nor did I use the Pair of bread-baking tins recommended (for eye-safety) by L. B. Golter in 'Build a Low-Cost EPROM Eraser,' BYTE, April, 1980. The corrusated paper in which the Type B lamp was wrapped had the following warning:

> The eyes and skin should be Protected from the direct rays of this sermicidal lamp. Ordinary  $w$  **indow**  $s$  **lass**, opaque materials, or clothing are **adeauat e Protection.**

I used a piece of cardboard for protection. A second warning appears on **the wrapper!** 

> This lamp emits some ultraviolet wavelengths which Produce ozone in the air. Where the sharp odor of ozone is detected, personal exposure should be avoided as inhalation for repeated periods or over *a*  half hour at a time may cause respiratory irritation,

Yes, there was a minor ozone odor within an inch or two of the lamp, but none at a distance of one foot, so I see no problem here. I have no data on lamp life, but I have written Sylvania for *a* spec sheet on the Type B. They are supposed to last years in clothes driers (as ·~ermicidal• **lamps), however. And one more •tact'! u. s. Postase**  stamps fluoresce beautifully in the "short-wave' ultraviolet radiation emitted by this type of lamp, but not under lonser wave, so-called "black lisht" radiation.

# MORE ON THE TYPE 'B' LAMP

We now have more information on the Type 'B' Lamp recommended above as a<br>"cheap' EPROM Eraser. Type B refers to the type of slass used; this type of slass transmits ozone seneratins radiation at 185 nm (1 mw for the 4 W lamp), as well as "erasins" radiation at 254 nm (100 mw for the 4 W lamp), The ozone itself has no odor; the odor commonly attributed to ozone is actually that of the nitrous oxide it forms in combination with atmospheric nitrosen. The Type B lamp will neutralize obJectionable odors. such as stale tobacco smoke, or mildewr etc,, andr from what I can sather, if you cannot smell the nitrous oxide, the ozone has reverted to oxysen, and Presents no hazard.

SYM-PHYSIS 5/6-3

The specification sheet for the lamp states that the glass used in ordinary eyeslasses provides adequate eye protection, and that the skin **can stand continuous radiation at an irradiance of 0.1 uW/sa.cm. Since <sup>t</sup> he 4 W lamp Produces an irradiance of 1.2 uW/ <sup>s</sup> a.cm. at one meter, it would be •skin- safe• at 3 meters.** 

Answay, I am now convinced that suitable ese/skin protection is provided by the cardboard tube from a toilet tissue roll• which fits nicely over the lamp. The tube can be cut to be slishtly longer than the lamp, and a Piece of conductive foam in which the EPROM to be erased is inserted can serve as the "lid." What could be cheaper? And deodorize the room at the same time, if the air is circulating?

The lamp is rated at 0.35 A at 10.5 V (I measured 10.5 VAC when in series with the 40 W incandescent lamp), and has a rated life of 4000 **hours.** 

## CASSETTE INTERFACE COMMENTS

Only two of our purchasers of cassette software have not been able to read our cassettes. We sent these two subscribers new cassettes, plus a read our cassettes. We sent these two subscribers new cassettes, Plus a **cassette with a 6 minute synch signal on one side, and a repeated**  seauence of one pase blocks on the other side, to sive them plenty of time to adjust volume controls. This must have done the job, since we<br>have not heard further from them.

We received a review copy of 6502 FORTH from Eric Rehnke• and could not<br>read it. He replaced it with a KIM format tape• which we did read. Also, we have had problems reading Jack Brown's tapes. We tried six recorders and three SYMs with no luck. One of our subscribers in Wales will be visiting us this month, and he asked us to Purchase a number of items for him including two Sanyo 1530A recorders. We Purchased for him instead two Model 1540A recorders. These are a better buy, since they have EJECT, and include the AC Adaptors.

While checking these out I tried Jack Brown's tapes on these machines. Through serendipity (the oscilloscope was connected to the right point and the read plus didn't fit risht in the earphone Jack), I discovered that the input wave shape was much more nearly symmetrical, when the **Plus was in only part way, leaving the internal speaker connected. I** was able to read Jack's tares then, but the noise was deafening. I will look into this matter further, and report next issue. In the meantime I<br>am sending Jack one of my recorders to ensure getting a readable copy of the source code for SYM-FORTH. (Since my writing the above, Jack has switched from his 'high-auality' recorder to one of Radio Shack's cheapest models, and I now read him Just fine, Seems that Price correlates inversely with reliability!)

On the other hand, I received a cassette today from Sterhen Cole of Hants, Ensland at 2800 Baudr twice normal SYM speed, which I read easily, We have always thousht of the KIM format as a fallback if the SYM format doesn't work, but the KIM speed takes 21 times as lons. Cole's tape made me realize that we could also send the SYM format at half or quarter speed, if necessary. In computing SYM vs KIM format speeds note that each SYM byte requires 9 bits SYM and 18 bits KIM.

# RECOMMENDED READING

The two bimonthlies, COMPUTE., which deals with 6502-based System ComPuters, and comPute II,, which covered the 6502- and 1802-based Sinsle Board Computers, are mersins into a sinsle monthly, COMPUTE. This is welcome news, indeed, since, as You will see elsewhere in this issue, SYM owners can benefit from Prosrams for, and information about APPle (and Pet and Atari, and OSI, and the others). Address, page 1-8.

#### FNHANCING THE SYM-1 I/O CAPABILITIES AT (ALMOST) NO COST

Perhaps you, too, may have wondered why Synertek 'spoiled' one of the two 8-bit parallel ports in VIA #1, at \$A000, by assigning PB 6 to ON BOARD CASSETTE IN. The reason was to provide "compatibility" with KIM-1, which lacked PB 6 for a very sood reason.

KIM used a pair of 6530's to provide its I/O-TIMER capabilities, and to hold the 2 K KIM (Keyboard Interface Monitor) firmware. The 6530, which Rockwell calls the RRIOT (for ROM-RAM-I/O-TIMER), is very much like the 6532, which Rockwell calls the RIOT (for obvious reasons), except for also including a 1 K ROM. In the 6530, PB6 was sacrificed to free its pin to be used as one of the ROM addressing lines. Synertek "replaced" the pair of 6530s on the KIM with one 6522 (VIA) and one 6532 (RIOT), and put the 4 K VIM (Versatile Interface Monitor, now called SUPERMON) into a single 4 K ROM. Since KIM lacked PB 6, the SYM designers felt free to dedicate PB 6 to one of the system functions.

With my KIM I used an 8-bit disital to analos converter (DAC) on the A Port for music seneration, and then added a 6-bit DAC on the B Port.  $\mathbf{I}$ was then able to senerate 64 by 64 vector sraphics on an oscilloscope. I didn't even use the full 8-bit port because of memory poverty (only 5 K RAM!).

With one of my SYMs, there is 32 K of memory for handling vector sraphics. While detailed vector sraphics on an oscilloscope would present flicker problems, my intention is to deflect a large screen laser display, where the flicker would be part of the ambience. Furthermore, for direct film recording with the laser beam, flicker is asain not a problem.

Thus, I want 256 by 256 laser graphics (4 K of memory and pixels) and the two 8-bit DACs. Also, see elsewhere in this issue, I want two 8 bit DACs for my new Stereo Music Synthesizer software packase from Micro Technolosy, Unlimited (MTU). For these, and many other reasons, I have lons been lookins for, and and finally found, a simple way to recover the use of PB 6.

I recently received, almost as a sift, a used dual trace oscilloscope, which I have been usins to 'study' the performance of the cassette interface (some SYMs still have problems in this area). Meanwhile the scope helped me to find a very simple way to restore the full use of PB 6 without interference with the cassette function.

PB 6 is available on the Expansion Connector as pin E-X (AUD TEST). You can brind a wire from there (or from any of a number of places on SYM) to near the Application Connector. Since you are unlikely to need all of the signals on the A connector you can replace any one of them with PB 6. Now for the simple 'fix'. By biasing the inverting imput (pin 3) of the LM 311 comparator (U26) very slightly negative with respect to the non-inverting input, the output of the comparator (which connects directly to PB 6) will 'float' hish when there is no cassette input; otherwise it will 'read' the cassette input values properly. This biasing is easily, and very chearly, done by connecting a one megohm resistor from pin 3 of U 26 to ground. This may not be the optimum value of resistance but it does work well. And, now, PB 6 is free for use as an output when not inputtins tape. Have not tried usins it as a direct input, because I don't need it, but I see no reason why active low signals (inactive during cassette input) could not be wire-ored to PB 6 as inputs. I do plan to use Port B indirectly as an input though, and either the unused CA 1 or CB 2, in analos to disital conversions, as soon as I work out the details.

ENHANCING THE SYM-1 TIMER CAPABILITIES AT NO COST <u>superconduction and contract the contractor of the contractor of the contractor of the contractor of the contractor</u>

And now, let's examine the timer situation. KIM used two timers, one in each 6530. These timers are of the 6532 (not 6522) type. One was dedicated for system use, the other totally free. Many KIM programs were written using the interrupt capabilities of the 6530/6532 timer. These mas be adapted directls to SYM. Contrars to the misinformation on the top of page 4-20 of the SYM-1 Reference Manual, all 32 of the 6532 addresses are available (although many of these are redundant). In fact, one address listed as being 'N/A' is actually used by MON 1.1! See lines 0256 and 0257 of the cassette interface portion of MON 1.1.

The four Write Timer addresses at \$A41C-\$A41F Enable Interrupt. The four Write Timer addresses at \$A414-\$A417 Disable Interrupt. Read Timer at \$A404 Disables Interrupt. Read Timer at \$A40C Enables Interrupt). So so ahead and wire up the IRQ output of the 6532, and take advantase of the timer interrupt and the PA 7 edse detect interrupt capabilities, if you need them.

Incidentally, while MON 1.0 used the 6522 timer in its cassette software, MON 1.1 uses the Divide by 8 feature of the 6532. Since the count of this clock is compared with HSBDRY for the 0/1 decision, it is apparent that HSBDRY is the number of 8 (not 5 !) microsecond intervals. And, now, the default value for HSBDRY (\$46 = 70 DEC) is actually 560 (not 350) microseconds. To set an actual value of 350 usec, HSBDRY would have to be 44 DEC = \$2C. This is far too low. Even to read the worst tapes I receive, I need never so below \$39.

It was Gene Zumchak, of Niagara Micro Design, Inc., 1700 Niagara St., Buffalo, NY 14207, who rointed out to me the 8 vs 5 usec error in the description of the new (MON 1.1) SYM High Speed Tape Format. Gene writes an excellent column for COMPUTE., and has develored some excellent KIM/SYM products, including an S-100 expansion bus.

TODAY SYM-FORTH, TOMORROW SYM-PASCAL! 

I am not siven to beins overly enthusiastic about computer lansuases. I have not yet jumped on the Pascal bandwason, althoush my academic colleasues wish to banish BASIC totally from the curriculum, and replace it with Pascal. Risht now, however, my enthusiasm for FORTH is srowins more rapidly with each use. I am willing to predict that the special issue on FORTH of BYTE Masazine, Vol. 5, No. 8, Ausust 1980, will do more to spread the popularity of FORTH than all that has been written on it up to that issue, and that FORTH mas even overtake PASCAL in "popularity."

My first impression of FORTH was similar to my first impression of the H-P calculators, both based on an aversion to having to store in my own head-memory a knowledse of what both I and the calculator had put on the stack. The Reverse Polish Notation (RPN) didn't bother me, however, and I soon realized that never did I have to keep track of more than a few items at once.

Why all the enthusiasm? While preparing for this issue, we had the opportunity to learn and use nearly all of the "hisher level" lansuases available for SYM. These and their origins and sources will be reviewed elsewhere in this issue. FORTH has been placed in the public domain and numerous versions are available, as can be realized at once by scanning the ads in the referenced issue of BYTE. Eric Rehnke kindly lent me a review copy of 6502 FORTH, together with a source listing and extensive documentation, and examples of its use. I would, and do recommend his version hishly, because of the updatins service and extensive documentation he is providing, for any 6502 system other than the SYM.

Fortunately, for SYM owners, Jack Brown (of Brown's Basic Enhancements) has just finalized a version of FORTH, especially tailored to fit the SYM. It is called, naturally, SYM-FORTH! It is tailored to fully utilize all of the features present in the SYM monitor. Jack has provided additional FORTH 'Screens', for those SYMmers with KTM-2s, to enhance the editing carability within the basic FORTH rackage. He has also sent us FORTH Screens to provide interesting graphics on the MTU Visible Memors. His SYM-FORTH manual and the sample Screens provide a self-contained instruction package, bringing you up to a reasonable proficiency level within a few hours.

Incidentally, the 6502 Assembler built into SYM-FORTH occupies less than 1 K of RAM. Us to now, Bob Denison's 2 K Symbolic Assembler, was the most compact Symbolic Assembler available (it is still the only "free-standing" assembler which can be useful on a 4 K SYM).

While I am in love with RAE, and feel very friendly toward BASIC (it being so widely spoken, though despised by the programming elite), if I could have only one hisher level lansuase on my SYM, I think I would chose FORTH. Wha? Because ma main applications are word processing (I bet that I could write a sreat word processor in FORTH), sraphics, and audio (voice and music). FORTH seems, to me, to be a "natural" for these latter two applications.

Jack is now working on a SYM-Pascal! Having observed both the quality of Jack's work, and the speed at which he works, we should be able to have a sood Pascal on our SYMs very soon.

#### MODIFIED EPROM BURNER

Below is the Wiring List for Gieryic's Modification of Hobart's EPROM Prostammer. See pase 5/6 - 27 for more information.

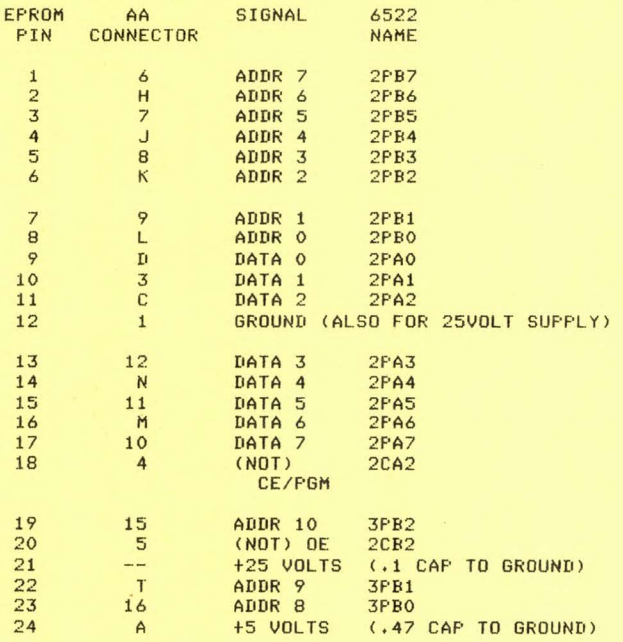

SYM-PHYSIS 5/6-7

ON POWER SUPPLIES, EXPANSION BUFFERING, AND SYSTEM RELIABILITY

ad cours concerned concerned activities and concerned and companies activities

Our workins habits are such that we Jump from one task to another, wake up in the middle of the night with a great idea, or break for a nap or a thought session in the hot tub. Thus, there is always something "important" in both of our office SYMs that we would hate to lose (we do have backup at all times, however, but it's nicer never to need it, like insurance). Thus our systems are left on (except for the video monitors) at all times, except when we leave town for one reason or another, and we want our SYMs ready at all times, and to have a much better memory than our own.

There was a period when our systems behaved rather flaky at times. (Note to our overseas subscribers, and American, as well: "Flaky" is American slans, but very appropriate here. It means consisting of flakes,' but one of the dictionary definitions of flake is 'a small loose mass or bit (sic)'; also, flake is a synonym for chip. Flake derives from the Norwesian word flak, which means disk. Thus flaky is lesitimate computerese Jarson.) At any rate, loose bits, or "flakes" were sivins us problems. We suspected bad chips, poor system desism, whatever; anything but the real causes.

The real problems turned out to be not with the disital desisn, but in the gover suggly area. We found that, when we were using gover sugglies at over 75% of their specified current capacity, we besan to have loose bit problems, that disappeared when we cooled the power supplies with a fan. Apparently, a power supply operated near its specified limits should not be installed in a confined space without either forced air cooling, or being mounted on a heat conducting surface. Our solution was to split the loads between several power supplies, operating each one at well below rated capacity.

Next, we had lons leads from the power supplies to the various subsystems. Because the wire sizes (chosen randomly) and the current drains differed, we measured differences in both ground and +5 levels between, for example, the SYM and the disk controller (mounted with the disks) as high as 0.5 V. When we installed a pair of 12-sause leads from the rower surrly to the system, and shorter leads to the subsystems, all of our problems vanished. Our SYMs are now far more reliable than even I am.

And now for possible buffer problems: On our two main systems we do NOT buffer the expansion 'bus', and we fill the 4 K 'sap' at \$1000-\$1FFF with the (unbuffered) 4 K Blalock expansion board. On another system at school we are using a buffered motherboard which has sockets to hold 4 K of RAM to fill this sap. This board has two sets of three-state, two-was buffers in series on the data bus to the 4 K of RAM. We noticed Peculiarities in accessing data from this RAM block which we could only attribute to problems with the buffers. Rather than replacing these buffer chips, which, incidentally, are quite expensive, and hard to locate, we removed them from their sockets and replaced them with wire Jumpers. This cured the problem.

The problem was not in reading data from this block, but whenever a STA instruction to this block was performed elsewhere, the instruction forced a break instruction to follow. While I don't fully understand the problem, it is possible for the sudden current surges caused by a number of fast acting three-state buffers changing state simultaneously to interfere with the control bus signals.

While this problem was local to us, several readers have reported having similar problems with other buffered expansion devices for the SYM. These apparently work well with KIM and AIM, but sive problems with some, not all SYMs. One of our readers still has not solved his Problems; we have asked him to keep us posted on his progress.

#### VIDEO MONITORS AND POWER SUPPLIES survey as a product the construction of the context of the construction of the construction of the construction

We hadn't intended to market SYM hardware; we started to do so mainly as we naght intended to market sin nargware, we started to do so mainly as<br>a courtesy to our overseas subscribers, who find it very expensive to we **Purcl1ase multiple money orders in small amounts each. On some items buy for resal e , we** *are* **siven a reasonable discount for Purchases in**  modest guantities. On others the discount is trivial, or even zero, for **small** ~uantities. **One example of the latter is a line of Power SUPPiies, advertised in the POPUiar computer masazines at \$24.95 for the**  3 A model. The price to us as an OEM is also \$24.95 in lots of up to **24.** 

We are besinnins an OEM activity, assemblins systems which include a SYM-1 with 4 K RAM, BAS-1, and RAE-1/2 installed, a KTM-2/80, a Leedex **Video Monitor' a Power-One 5 v, 6 A Power supply, a Sanyo 1540A cassette**  recorder, all interconnectins cables, and the SWP-1 and Brown Basic Enhancement Package. The future addition of a Blalock 4 K Memory **Expansion Board and a Printer will Provide at least one class of users**  (some of my non-technical college professor colleagues) with reasonable word Processing and Computer Assisted Instruction capabilities at a far lower cost than available in any other system. They will have to **Provide their own enclosure.** 

As a result of this we will have in stock the Leedex Video Monitors, and the Power-One 3 A and 6 A (both with OVP) power supplies. An OEM Presumably makes his profit on the 'system integration' part of his Job, and on the software sales, rather than on the hardware markup. The hardware comPonents are not really Purchased for individual resale.

**If You wish , however, You may Purchase Leede x Monitors and Power-One**  Power supplies from us, for MORE than you would have to pay elsewhere. **These items are too heavy to Justify overseas airmail costs, so we do**  not recommend them to overseas subscribers. With the Power One you will be settins parts list and instructions for addins unresulated +11 and +22 and resulated +12 V if you wish. With the Leedex Monitor, you wll be settins the assurance that the Leedex has been personally checked out by us for at least an hour in one of our working systems, prior to our reshipment. Incidentally the Leedex and Power-One items have been selected by Synertek Systems Corporation as components of their own Micro Development Tool (MDT) Systems, and have excellent reliability **records.** 

HUGH CAMPBELL'S APPLE TAPE LOADER

The prosram on pase 5/6-22 is printed as a disassembly of the object code cassette dump sent us by Mr. Campbell. It is easily relocatable any whole number of pases by chansins the 13 values of \$3E. It adds the followins command to MON 1.1, if its startins address is patched to the Unrecosnized Command Vector (URCVEC), with .SD 3E00,A66D(cr):

### **.A XXXXPYYYY(cr)**

This command loads a (machine language) APPle taPe from XXXX to YYYY. **The user is reminded to observe all COPYrisht restrictions concerning**  making backup, duplicate, or modified, copies of purchased software.

# A PROGRAM JUST LOADED WITH GOODIES

The following program is one that Probably none of you will want in its entirety, yet we publish it completely because it shows explicitly how **to do what so many of YOU have asked: 'How can I writ e mw own Power-on routine?'** 

In addition• the proaram is loaded with many **nice fe <sup>a</sup> tures ,** litera lly **too numerous to mention, althoush we 'l <sup>l</sup> cover as many as Poss ible.**  SYM-PHYSIS 5/6-9

First, read Mr. Cole's letter, which he sent in the form of initial **(:omments in** the **source code;** this will describe the hardware **complement**  he is **using.** We **are** not familiar with the Ithaca Audio **v.D.u.,** <sup>a</sup> <sup>l</sup> thouah it is a **very** popular **'rider•** on the S-100 **bus.** We will **say more elsewhere on the Beta Computer 32 K Dynamic RAM Card.** 

Since the source code was so lightly commented (we're slad because it does save printing space!), we felt obliged to add a few, near the end.

The Prostam occupies 2 K, from \$F000 to \$F7FF. There is still unused EPROM from \$F5D9 to \$F7FB for additions. \$F800 to \$FFFF is still available for echoins system RAM. It is left as 'an exercise for the **<sup>s</sup> tudent• to arsue the merits of this aPProach. Mr . Cole has given UP**  VIA #3 and its associated functions, to be able to assign its 1 K<br>address space to the V.D.U. The VIA chip could be given another  $\alpha$  address, of course, and its functions preserved, if desired, by adding the calls in this EPROM. But when was the last time you called on VIA #3, except through ACCESS? Note that JSR ACCESS will write over several bytes in the V.D.U. Notice the elegantly human-factored approach in the **loS-on me ssase a nd in the clock setting routine.** 

In summary, whether you are a beginner or a Pro, whether you skim through this program or study it in great detail, you have got to learn **something new and useful from it.** 

PRINT 0000 0370

- 0010 ;STEPHEN .E . COLE M.J.P,R.E. Tiena>. C.E.I.
- 0020 70,SYDNEY ROAD
- GOSPORT• 00 30 **A**
- 0040 HANTS•
- 0050 P012 1PL
- 0060 ;21st AUGUST 1980
- 0070
- 0080 **iDear Lux:** lThis prosram sits at FOOO and resets on Power up,
- 0090 lThe V.D.U is the ITHACA AUDIO S-100 card TYPe IA-1100 and is
- 0100 iat location \$ACOO to \$AFFF.
- 0110 ;The ram is the beta comPuters 32k dynamic ram card.
- 0120 iThe ram is allocated from \$1000 to \$7FFF and \$9000 to \$9FFFi
- 0130 ;the latter for patches both rae and basic
- 0140 ;I'm very pleased with progress of SYM-PHYSIS.
- 0150 **;and feel the articles cover a wide range. Auther Rechards**
- 0160  $j$ has been thinkins about AA-Connector Bus but thinks as I do
- 0170 ithat it would take up one of the ports to control the tri-state
- 0180 ;buffers• which would Probably be the best way to control it.
- 0190 ;At the moment I am workina on a auto trace for BASIC to
- 0200 ibe patched like Jack Brown's editor. Have you any advice
- 0210 ;on how to do this?
- 0220 ;Disks at this moment are not Possible due to cash flow.
- 0230 iI would like to set in contact with any other sym-physis
- 0240 imembers in the British Isles to organise a set tosether.
- **0250**  ;I work for the British Broadcastins Corporation
- 0260 0270 **ias an ensineer on operations and maintance at B.B.C. T.V. <SOUTH>**  in Southampton.
- 0280  $i$ Also the Program below reads the keyboard Port to Provide a slow
- 0290 idown routine, and the CR on the hex key pad acts as the break key
- 0300 lwhich is extended outside the box on to the ascii keyboard•
- 03 10 **iwhich is a full ascii type with numeric Pad and cursor control keys.**
- 0320 1MY Printer is a tractor feed 132 col variable paper 8' to 15' wide.
- 0330 ;It is made by a firm in Germany, RENA; have you ever heard of them?
- 0340 iIt is a 5 by 7 dot printer and prints all 35 dots at once
- 0350 **iat 132 characters a second.**
- 0360 ;That's all for now; hope to hear from you soon.
- 0370

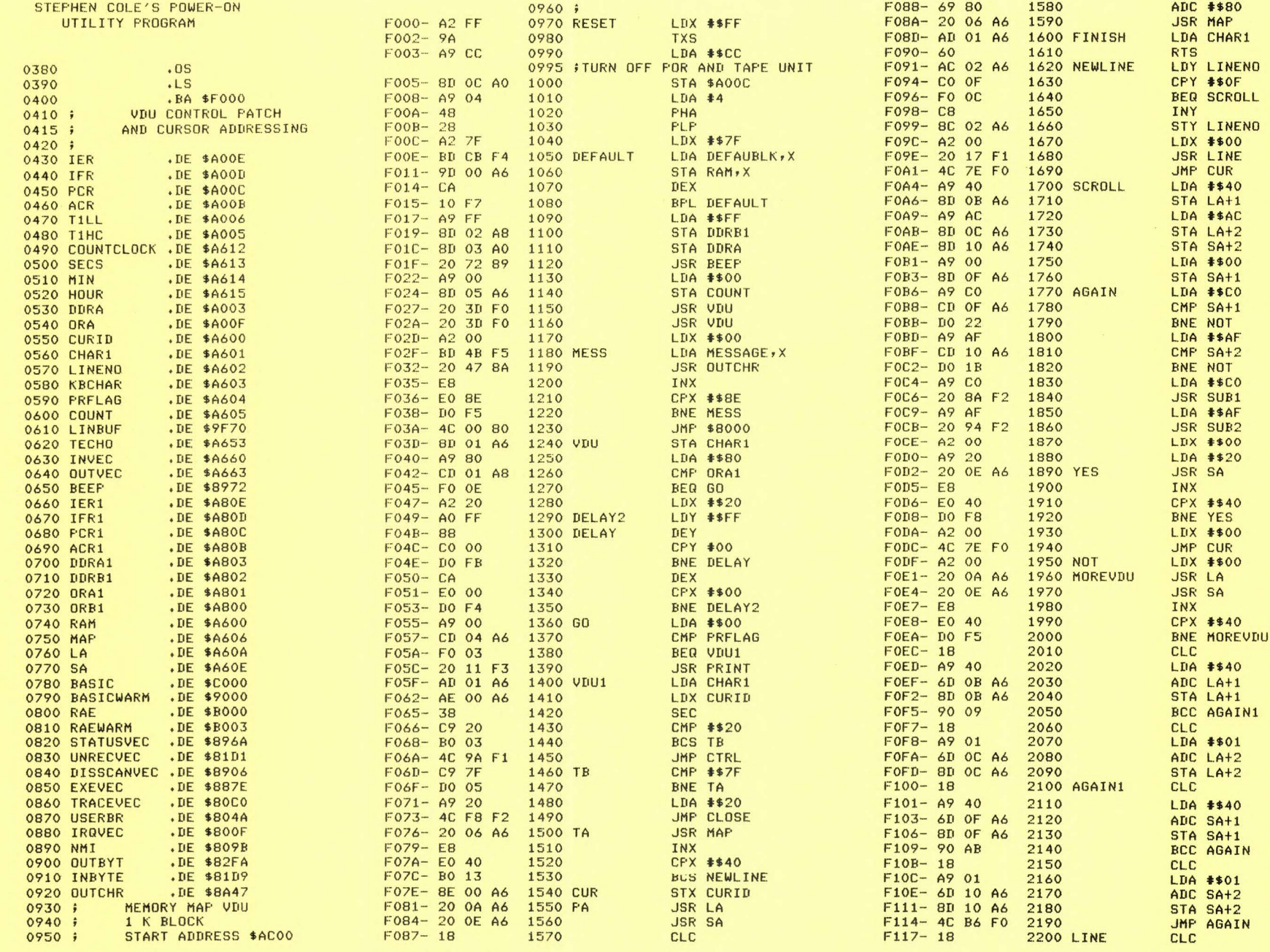

SYM-FHYSIS 5/6-11

 $\mathbf{A}$  .

 $F118 - A9 40$ 2210 F11A- 6D 07 A6 2220 F11D- 20 8A F2 2230 F120- 90 09 2240  $F122 - 18$ 2250  $F123 - A901$ 2260 F125- 6D 08 A6 2270 F128-20 94 F2 2280  $F12B - 18$ 2290 NO  $F12C - 60$ 2300  $F12D - 38$ 2310 LU1 F12E- AD 07 A6 2320  $F131 - E9 40$ 2330 F133- 20 8A F2 2340 F136- BO 09 2350  $F138 - 38$ 2360 F139- AD 08 A6 2370 F13C- E9 01 2380 F13E- 20 94 F2 2390  $F141 - 60$ 2400 LU2 F142- 20 F7 F1 2410 LU F145- 20 OE A6 2420 F148-20 2D F1 2430 F14B- AC 02 A6 2440 F14E-88 2450 F14F- CO FF 2460 F151- DO OC 2470 F153- AO OF 2480 F155- A9 AF 2490 F157- 20 94 F2 2500 F15A- A9 CO 2510 F15C- 20 8A F2 2520 F15F- 8C 02 A6 2530 LU3 F162- 4C 7E FO 2540 F165- 20 F7 F1 **2550 OFEN** F168- 20 OE A6 2560 F16B- 4C E4 F2 2570 F16E- A2 3F **2580 CLINE** F170- A9 20 2590  $F172-CA$ **2600 CLINE1** F173- 20 OE A6 2610 F176- DO FA 2620 F178- 4C 7E FO 2630 F17B- 20 F7 F1 **2640 START** F17E- 20 OE A6 2650  $F181 - A200$ 2660 F183- 4C 7E FO 2670 F186- A9 C3 2680 PR1 F188- 8D OC A8 2690 F18B- AO FF 2700 F18D-88 2710 Y7 F18E- CO 00 2720 F190- DO FB 2730 F192- A9 E3 2740 F194- 8D OC A8 2750 F197- 4C CD F2 2760 F19A- C9 OD **2770 CTRL** F19C- FO 63 2780 F19E- C9 01 2790 F1A0- F0 D9 2800 F1A2- C9 11 2810 F1A4- FO BF 2820 F1A6- C9 OE 2830

LDA #\$40 ADC MAP+1 **JSR SUB1** BCC NO CLC LDA #\$01 ADC MAP+2 **JSR SUB2** CLC **RTS SEC** LDA MAP+1 SBC #\$40 **JSR SUB1** BCS LU2 **SEC** LDA MAP+2 SBC #\$01 **JSR SUB2 RTS JSR CLCUR JSR SA JSR LU1** LDY LINENO DEY CPY #\$FF BNE LU3 LDY #\$OF LDA #\$AF **JSR SUB2** LDA #\$CO **JSR SUB1 STY LINENO** JMP CUR **JSR CLCUR JSR SA** JMP OPENSUB LDX #\$3F LDA #\$20 DEX **JSR SA** BNE CLINE1 JMP CUR **JSR CLCUR JSR SA** LDX #\$00 JMP CUR LDA #%11000011 STA PCR1 LDY #\$FF DEY CPY #\$00 BNE Y7 LDA #%11100011 STA PCR1 JMP PR2 CMP #\$OD BEQ CR CMP #\$01 **BEQ START** CMP #\$11 **BEQ OPEN CMP #\$0E** 

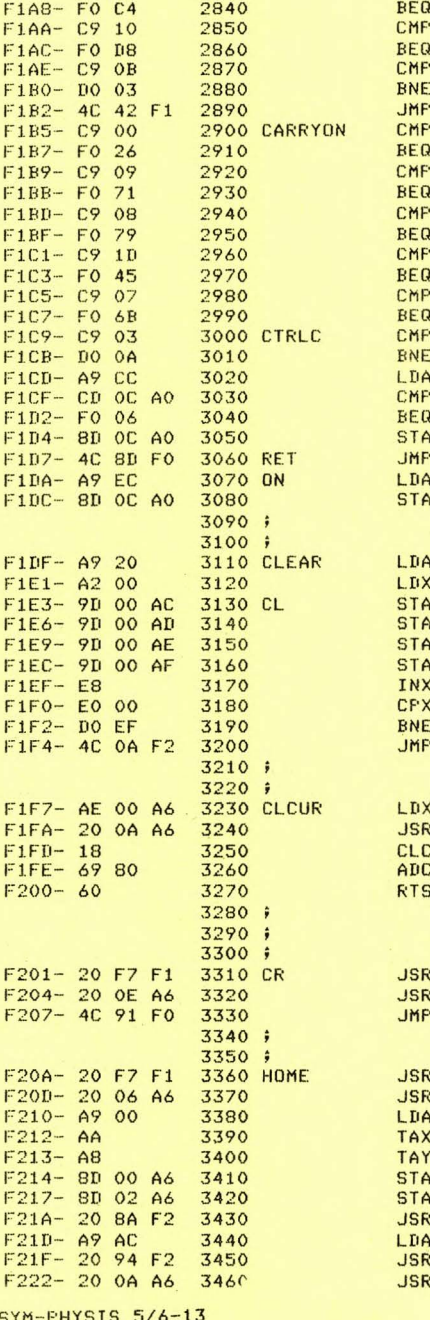

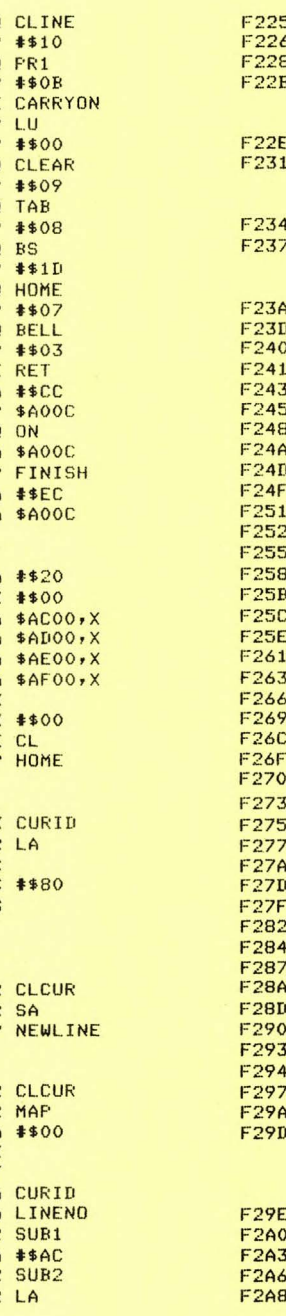

FR1

 $L, U$ 

#\$09

TAB

**BS** 

**HOME** 

#\$07

BELL

**RET** 

 $#$CC$ 

**ON** 

CL

**HOME** 

CURI

LA

SA

**NEWL** 

MAP

CURI

SUB<sub>2</sub>

LA

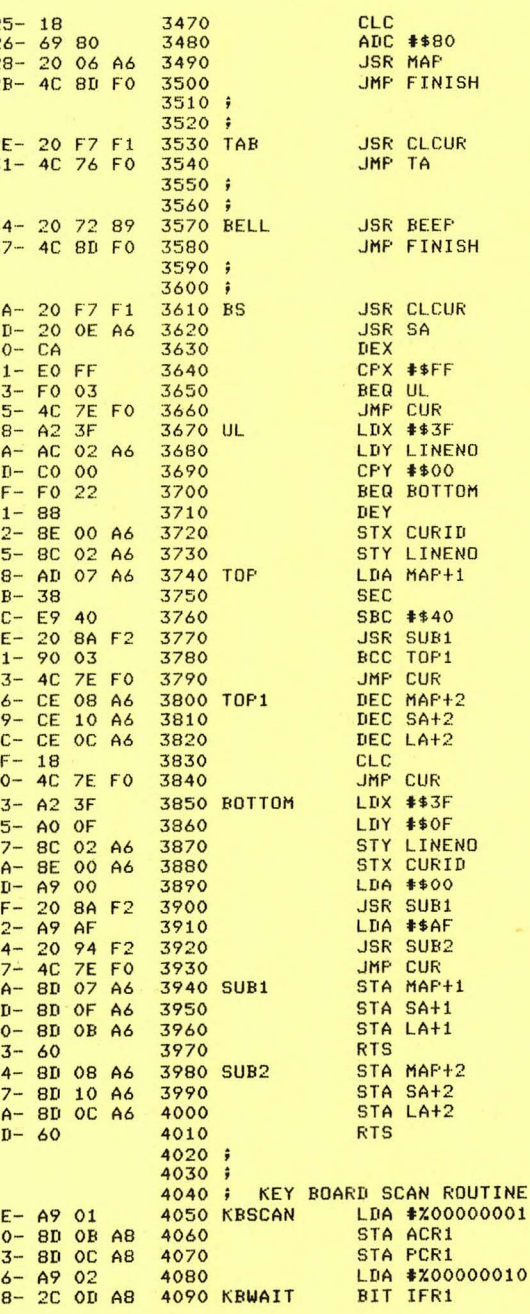

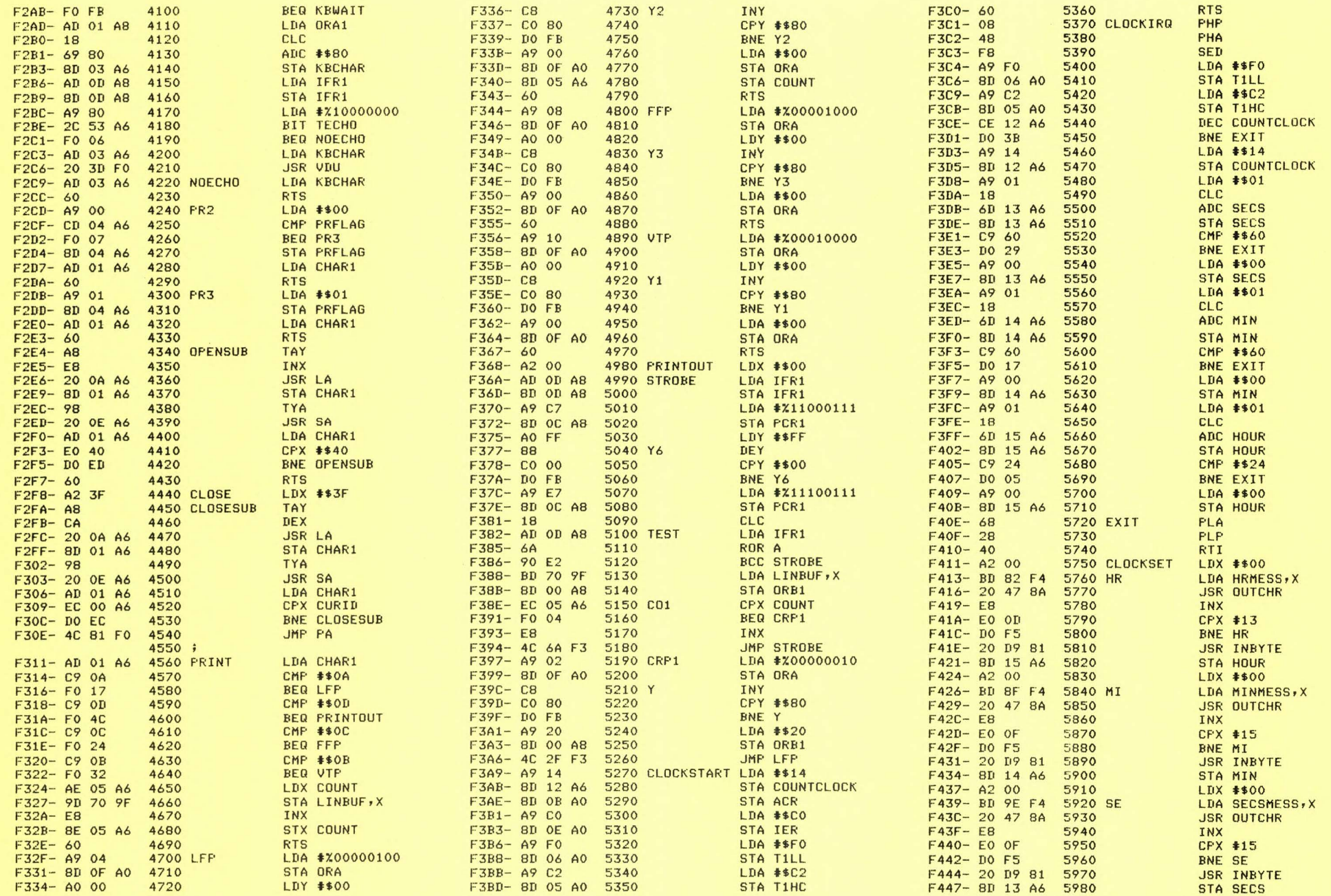

SYM-PHYSIS 5/6-15

 $\label{eq:1} \begin{array}{c} \mathbf{x}^{\prime} = \mathbf{y}^{\prime} \\ \mathbf{y}^{\prime} = \mathbf{y}^{\prime} \end{array}$ 

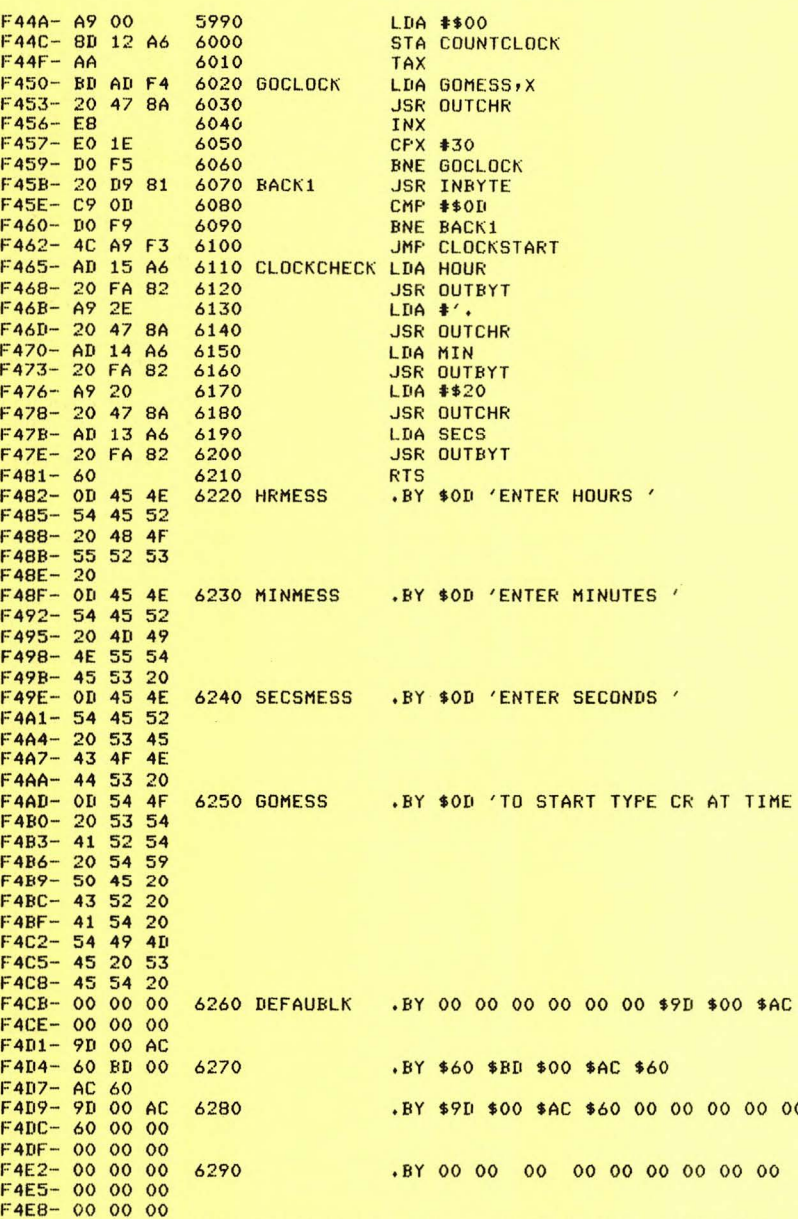

6300 FCOMMENTS ADDED BY LUX FROM THIS POINT ON: 6310 FCOMPARE THE ENTRIES FROM THIS POINT ON WITH THE 6320 #MON 1.1 DEFAULT TABLE ON PAGES 4-21 AND 4-22 OF 6330 FTHE SYM-1 REFERENCE MANUAL, BEGINNING AT \$A620. 6340 FTHESE ARE HIS 'J' COMMANDS FROM MON (SEE BELOW FOR DEFS): **F4EB-00 CO** 6350 .SE BASIC F4ED-00 90 6360 .SE BASICWARM F4EF- 00 BO 6370 .SE RAE  $F4F1 - 03 B0$ 6380 .SE RAEWARM F4F3- 11 F4 6390 .SI CLOCKSET .SI CLOCKCHECK F4F5- 65 F4 6400 6410 FHE CAN RESET WITH . J6 AT THE KEYBOARD 6420 FIF IN MON, BUT NOT AFTER A SYSTEM CRASH. F4F7- 00 F0 6430 .SI RESET THE SETS HIS CASSETTE DEFAULTS TO 2800 BAUD!!!!! 6440 F4F9-00 02 04 .BY \$00 \$02 \$04 \$20 \$23 \$00 6450 F4FC- 2C 23 00 F4FF- 00 1A 00 6460 .BY \$00 \$1A \$00 \$00 \$00 \$00 F502-00 00 00 .BY \$00 \$00 \$2D \$00 \$00 \$00 \$00 F505-00 00 2D 6470 F508- 00 00 00 F50B-00 .BY \$00 \$6D \$6E \$86 \$06 \$00 F50C- 00 6D 6E 6480 F50F-86 06 00 .BY \$00 \$00 \$00 \$00 \$00 \$00 \$00 6490 F512- 00 00 00 F515-00 00 00  $F518-00$ .BY \$00 \$00 \$01 \$4C \$00 \$80 F519-00 00 01 6500 F51C- 4C 00 80 .BY \$BO \$00 \$00 \$00 \$10 \$00 \$FO F51F- BO 00 00 6510 F522-00 10 00 F525- FO F526- FF 00 00 .BY \$FF \$00 \$00 \$00 \$00 \$4C 6520 F529-00 00 4C FNOTICE THE USE OF THE .SI AND .SE PSEUDO OPCODES HERE: 6530 F52C- 9E F2 .SI KBSCAN 6540 F52E- 4C 6550 .BY \$4C F52F- 3D FO 6560 .SI VDU  $F531 - 4C$ 6570 .BY \$4C .SE STATUSVEC F532- 6A 89 6580  $F534 - 4C$ 6590 .BY \$4C F535-D181 6600 .SE UNRECVEC F537- 4C 6610 .BY \$4C F538- D1 81 6620 **.SE UNRECVEC** .BY \$4C F53A- 4C 6630 .SE DISSCANVEC F53B-0689 6640 F53D- 7E 88 6650 .SE EXEVEC F53F- CO 80 6660 .SE TRACEVED F541- 4A 80 6670 .SE USERBR F543- C1 F3 6680 .SI CLOCKIRQ 6690 FHE USES MON 1.1 IRQVEC AND NMI(VEC), BUT HIS OWN RESET. F545- 9B 80 6700 .SE NMI .SI RESET F547- 00 F0 6710 F549- OF 80 .SE IRQVEC 6720 6730 FHERE IS HIS AUTO LOG-ON MESSAGE WHICH PRESENTS A 6740 ; "MENU" OF THE JUMP TABLE: .BY \$0D 'S.E.COLE SYS-1 AUG 1980' \$0D F54B- OD 53 2E 6750 MESSAGE F54E- 45 2E 43 F551- 4F 4C 45 F554- 20 53 59 F557- 53 2D 31 F55A- 20 20 41 F55D- 55 47 20 F560- 31 39 38 F563- 30 OD F565- 20 4A 55 .BY ' JUMP TABLE' \$0D 6760 F568- 4D 50 20 F56B- 54 41 42

F56E- 4C 45 OD

SET '

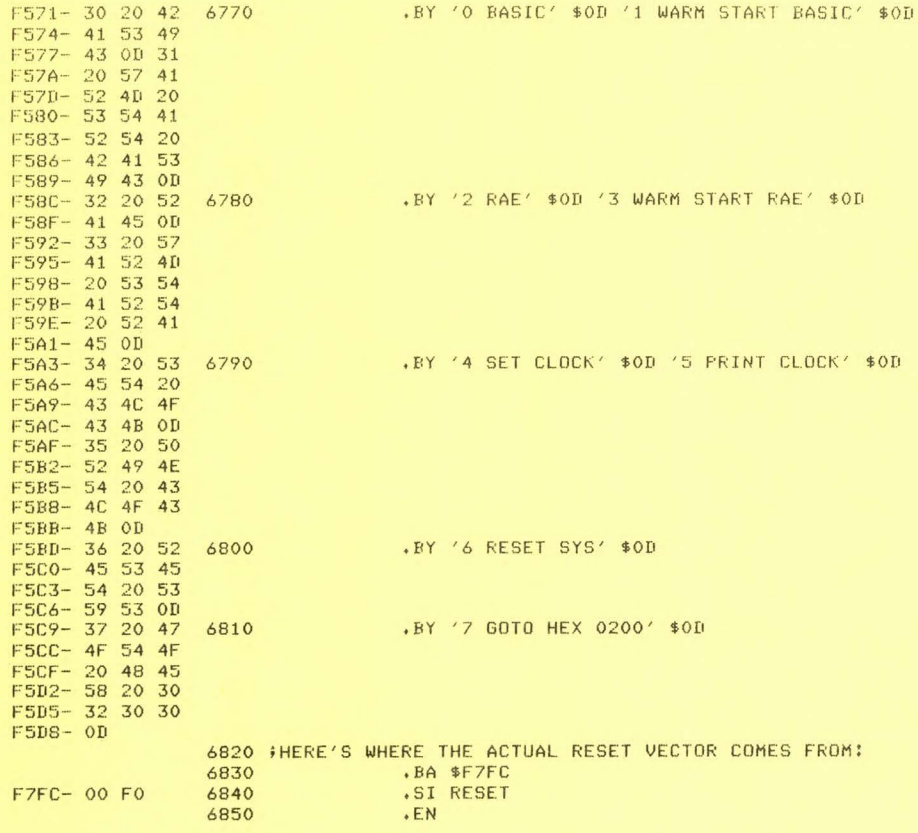

# READING APPLE TAPES

Published below are portions of two letters from Hush Campbell, one of our many Australian subscribers.

We concur with Mr. Campbell's remark about Microchess at the current state-of-the-art. But, for its time, Peter Jenning's 1.1 K Microchess for the unausmented KIM was a real tour de force. It seemed a near miracle to be able to have that neat little assembly of electronic parts tell us, on its little display, where it wished us to move its pieces. We converted our Microchess from KIM to SYM many months back, and it was just as much fun as on the KIM, in spite of our increased sophistication (both SYM and us!).

For awhile, we considered making arrangements to market our SYM version, until we found that one was already available from the 6502 Program Exchange. Very regretably, this version makes use of a terminal, so that, even thoush it will actually draw the board for you, on request, the old charm is sone. We decided asainst recommendins that version when we found that, if we were in check, and made no attempt to protect our kins, Microchess also isnored the check, and turned its attention. elsewhere!

SYM-PHYSTS 5/6-19

Sarson is well known to us by reputation, and one of our colleasues reports that Fastsammom provides a worths opponent. So that you can replay and "post-mortem" a game, Fastgammon gives you the option to repeat the previous sequence of dice-throws with each restart. We publish below a copy of Mr. Campbells Apple Loader Program, so that you can purchase some of the Apple (machine language only) programs on cassette for your use on SYM.

We have not been able to try the Apple Loader Program, ourselves, as we are still waiting for delivers of the APPle Tape "Slide Show", which we ordered. We ordered this tape because of Dave P. Kemp's (developer of the SP-1 "Speak & Spell" interface for the SYM) article "Slide Show for the SYM', in MICRO, Issue Number 25, June 1980. In this article Mr. Kemp shows how to, not only read machine language dumps of the Apple sraphic displays into the SYM, but how to convert them from Apple display format into MTU's Visible Memory format in the process.

We will be sending copies of this issue to Hayden Books and to Quality Software, sussestins that they consider marketins SYM cassette versions of their programs. Quality Software, according to Mr. Campbell, does not attempt to "protect" their software. Hasden does "protect" their APPle software, but as sou can see from Mr. Campbell's letter, such protection can be "broken".

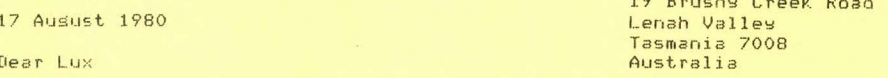

Thank you for your note about my SYM-1 modifications to Apple II  $damec.$ 

Yes - you can load Apple machine code cassettes into a SYM by using a modification of the Apple cassette load from their monitor. By a stroke of luck or somethins, the speed of the tapes is almost risht. I have to slow down my Superscope recorder by about a quarter of a turn of the speed control. It was one of those 'I wonder if's... that worked. It even worked with the MON - 1.0 that I was using when I found how to read Apple tapes.

Loading into SYM-1 helps to break security codes. When Mon 1.0 or 1.1 meets an Apple monitor address it returns to monitor without destroying the code, as the Apple does on RESET.

I have the code for loading Apple tapes, together with working modifications of:

Hayden's Sargon and Sargon II Personal's Microchess and Checker Kins Quality's Fastsammon

All are modified to run on a SYM-1 and a 40 character KTM-2, with primitive graphics. You really need a separate board for chess; the other two are OK on the VDU.

I have not relocated any of the programs, since I have only the code that I disassembled myself to work from, and plenty of RAM besides. The programs use the following RAM.

SARGON :- 800-2CFF SARGON II :- E00-2FFF FASTGAMMON :- 800-2000 CHECKER KING :- 3DO-1FFF

I have not listed Microchess. It is not worth trying when the Sargons are available. SYM-FHYSIS 5/6-20

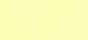

 $36$ 

**3E** 

 $3F$ 3E<br>3E  $3E$  $36$  $36$ 

3E3E-

 $36$ 

 $35$ 

**3E 3E 3E** 

3E 3E  $36$ 3E

FASTGAMMON is a sood one to try first, because that does not need any code-breaking. It just needs the translation from APPle I/O to SYM I/O. None of my modifications is very tidy or elegant. I simply chansed what I needed and left the rest of the APPle code as it was. I  $h$  ave added something to the original in most cases. For instance, in the Sarson that I have sent to you, the ten move openins 'books' are not **in the APPie version.** 

Would you like to help me to do something with the Apple loader and sames? Distance and time are both a bit much for nesotiatins from here **in Australia.** 

I have sent you the first SARGON with instructions so that you can see what I am talking about. I actually sent that off to Hayden about a wear aso, but heard nothins from them. I suspect that they could not read my tape made with MON 1.0. Things should be a good bit better now

You can see what I think of SWP-1. What do you think of Sargon?

#### Yours faithfully

### Dear Lux

Thank wou for wour note dated 7 September. I look forward to hearing whether Hayden Book will cooperate.

The other side of this tape contains my loader for Apple tapes. As<br>you will see, it is only 196 bytes, and so it is loaded almost before wou know it. It is located at 3E00-3EC4, but it relocates easily by chansins the six or so 3E bytes. To use the Prosram in its Present location, enter SD 3E00,A66D and return. Then enter A xxxx,yyyyy and return. xxxx,yyyyy and return. xxxx and yyyy are the start and end addresses on the APPle instructions for loading. I have to fiddle a bit with speed and tone. Most tapes load with both controls set about where they are on the diasram with the tape. Some don't need a chanse at all. Sometimes there is a slitch risht at the besinnins of a tape which causes an ER FF. You can overcome this by seeins where the code besins on the tape, and savins the carriase return till that point. A sood load returns to **monitor in the usual way.** 

As for translating the Apple programs to SYM-1. Well, that is easy sometimes, and sometimes not. With an APPle memory map such as the one in MICRO recently, you can find the Apple I/O instructions, and fiddle SYM ones into their place. The remaining instructions with Apple monitor addresses (COxx and Fxxx) you either NOP or use in some way. Several days later, you can play an Apple same on a SYM.

Anti-copyins codes are a problem. It depends how much trouble has been taken. The sood thins is that, since SYM does not recosnise Apple monitor instructions, it does not delete or chanse code, and so all the bootstraps and so on are still on your tape. If you are lucky, the tape has some recosnisable ASCII on it somewhere. You can senerally count on 4C xx xx at 0800. But Sarson II and Microchess 2, for instance, EOR with a hidden code before besinnins the same. Sarson II also collects four addresses from odd places ransins from pase zero to 5FFF, tells you the wrons code for the EOR, and deletes part of the bootstrap anyway. It is all part of the challense.

Also on the tape is a SYM version of Quality Software's Fastgammon. It is the only Apple tape I have found that makes no attempt at all to confuse the user. QS are also in California.

Resards

HUGH CAMPBELL'S APPLE TAPE LOADER PROGRAM: See preceding letters, and short article on pase 5/6-9 for information on usins this prosram.

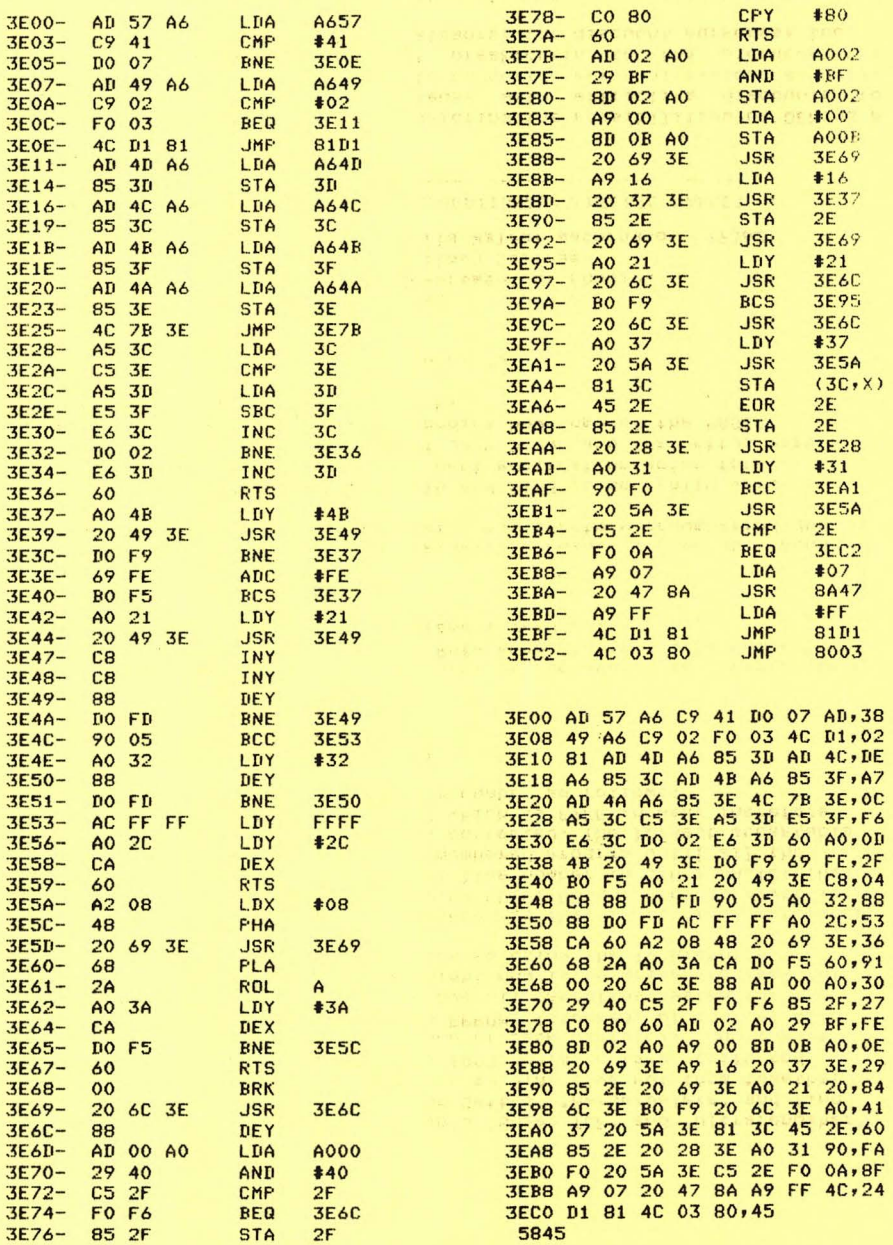

 $\frac{1}{2}$ 

## H. R. LUXENBERG

8/29/80

EDITOR: SYM-PHYSIS , SYM-1 USERS' GROUP NEWSLETTER p, O, BOX 315 CHICO.CA 95927

LUX,

JUST A SHORT CASSETTE TO EXPRESS MY APPRECIATION OF SYMPHYSIS. YOUR MATERIAL HAS GREATLY HASTENED MY EVOLUTION OUT OF SIMPLESYMDOM. I AM COMPOSING THIS FILE USING MY SYM, A SURPLUS XEROX KEYBOARD FROM CALIFORNIA DIGITAL, AND PAIA ELECTRONICS' TUT 6-5/8 <CHEAP VIDEO>. I REMEMBER SEEING IN ISSUE 3 OF SYM-PHYSIS A PROMISE TO DISCUSS 'CHEAP' VIDEO TERMINALS, WHICH I WAITED ANXIOUSLY FOR, BUT DID NOT SEE. I HAVE JUST ADAPTED CHEAP VIDEO TO THE SYM-1 AND THOUGHT OTHERS MIGHT BE INTERSTED IN MY EXPERIENCE.

cccccccccccccccccccccccccccccccccccccccccccccccccccccccccccccccccccccc

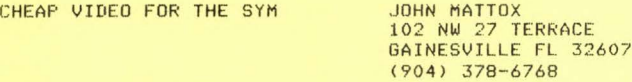

PAIA ELECTRONICS SELLS A BARE BONES VIDEO DRIVER KIT (TVT6-5/8) FOR \$43, WHICH INCLUDES DON LANCASTER'S CHEAP VIDEO COOKBOOK. TUT CONSISTS OF SEVEN INTEGRATED CIRCUITS; AN UPPER CASE CHARACTER GENERATOR IS SUPPLIED WITH THE KIT, THE IMPLEMENTATION OF AN UPPER-LOWER CASE GENERATOR IS DISCUSSED.

TUT IS DESIGNED FOR THE KIM. THE DESIGN REQUIRES THE DISPLAY MEMORY DATA BUS TO BE BUFFERED (TO PROVIDE DIRECT ACCESS BY TUT WHILE THE HOST MICROPROCESSOR EXECUTES A SUBROUTINE WHICH INCREMENTS THE ADDRESS BUS). THIS MEANS THAT ADDITIONAL OFF-BOARD MEMORY IS REQUIRED WITH TRI-STATE DRIVERS IN BOTH DIRECTIONS FOR THE SYM.

TUT USES THE 4 HIGHEST ADDRESS LINES AS DISPLAY INSTRUCTIONS . THIS MEANS THAT IF ONE USES THE INSTRUCTION DECODER PROM SUPPLIED WITH THE KIT, ADDRESS SPACE \$6000-\$DFFF MUST BE RESERVED FOR TUT. THIS IS CLEARLY UNACCEPTABLE. FOR \$3 PAIA ELECTRONICS WILL TRADE THE PROM FOR ONE PROGRAMMED TO USE MEMORY SPACE \$2000 THROUGH \$9FFF. THE MONITOR ENABLE JUMPER MUST BE REPLACED WITH OFF BOARD LOGIC USING A 6522 VIA TO SWITCH BETWEEN ENABLING THE MONITOR AND ENABLING THE TUT. ADDITIONAL EXPANSIONS WILL ALSO NEED TO BE DESELECTABLE.

IN ADDITION TO USING 50X OF THE ADDRESS FIELD, TUT REQUIRES UP TO 95% OF THE CPU TIME (THERE AIN'T NO FREE LUNCH). ALSO, FOR DISPLAYS WITH MORE THAN 40 COLUMNS, THE HORIZONTAL FREQUENCY OF THE CRT MONITOR MUST BE REDUCED.

MY CURRENT IMPLEMENTATION IS TO DISPLAY WHILE WAITING FOR KEYBOARD INPUT <WHICH IS TIME OTHERWISE WASTED >. WITH A 1 K DISPLAY MEMORY, I AM USING A 64X16 DISPLAY, I AM BUILDING AN 8 K DISPLAY MEMORY WHICH WILL ALLOW A 80X24 DISPLAY AND 256X256 BLACK & WHITE GRAPHICS.

ccccccccccccccccccccccccccccccccccccccccccccccccccccccccccccccccc

I INCLUDE HARDCOPY BECAUSE I AM NOT CERTAIN OF MY RECORDER . YOU MAY PUBLISH WHAT YOU WISH OF IT. IF I HAD IT TO DO OVER, I WOULD HAVE INSTEAD PURCHASED KTM-2/80,

#### SINCERELY,

#### JOHN

John: Thanks for the valuable writeup. Many of our readers will **also find it helpful. Your recorder writes fine, reads easily! - Lux.** 

SYM- PHYSIS 5/6-23

**Dr. H. R. Luxenberg**  Editor SYM-FHYSIS P. D. Box 315 **Chico' California 95927** 

**Dear Dr. Luxenberg:** 

 $I$  have been using Jack Brown's 'Super  $TCP$ ' and 'Ultrarenumber' alons with a modified version of Tom Gettys' "Merse/Delete" and find them to be a marvelous enhancement to my SYM. I've put them tosether with a graphics package for MTU's K-1008 board, a tape verify and tape directory segment (after the one of Jack Gieryic), and linkage to a printer, all on a pair of 2716 EPROMs (stacked, of course) with the result that I have a very nice overall operating system for the SYM. My primary use of the system right now is to write programs for  $l$  **lecture demonstration in Physics classes using the TV graphics.** 

In using Ultrarenumber I discovered that if it finds reference to a nonexistent line number following GOTO, GOSUB, etc. it gives it the number 65535 which is an illesal line number in SYM-1 BASIC. The **This means that YOU c annot run a renumbered Pros ra m until al l the**  illesal references are individually corrected. The largest acceptable line number in SYM-1 BASIC is 63999 which is F9FF in hex. Therefore I chansed lines 3220-3230 in Ultra-renumber as follows:

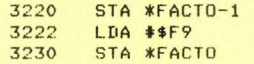

Now when the above circumstance occurs, it recomputes the references to the nonexistent lines as 63999. References to this line number can then be trapped out by using a statement such as:

 $63999$   $6010$   $---$ 

which takes the Prosram to some appropriate Point. I have not found a situation in which I could not set a satisfactory renumbering Job.

I certainly enjoy SYM-PHYSIS and find it senerally very helpful. I think it is clearly the best publication going for "Symmers". I have found the work of Jack Brown and Tom Gettys very instructiver especially in understandin9 how some of the BASIC routines work. Keep up the sood work.

### Sincerely,

James G. Pensra Department of Physics Whitman Collese Walla Walla, Washington 99362

SYM AS A PERSONAL COMPUTER & THE EDUCATIONAL/ACADEMIC MARKET (continued from pase  $5/6-2$ )

Synertek appreciates, and are exploring the possibilities of OEMing a package built around this nucleus, with attractive discounts to  $indivial$  faculty and students to encourage personal systems as well. We consider workins ensineers Just breakins-in to the microcomputer field as beins in the 'student' category, for discount purposes, too.

we have Purvewed several such systems locally, and would be interested in hearing your suggestions and comments about this class of systems.

#### HOW TO ADD MORE VIAS EASILY <u>sance also sance alternative alternative</u>

The SYM-1 dedicates a full 4 K of address space (\$A000-\$AFFF) to the 6532 and the three on-board 6522s, 1 K to each. The 6532 needs 128 addresses for its RAM, and 32 addresses for its I/O-TIMERS, but the 6522s each need only 16 addresses of their assigned 1 K blocks.

When the problem arose of addins the HDE Disk Controller, which has its own on-board 6522, with full address decoding, we assigned it the addresses \$A88X (16 bstes onls), and temporarils removed the (user supplied) VIA  $\#2$  in U28, so that there would be no address conflicts. We could have broken the 1 K block at \$A800-\$ABFF in half, and assisned \$AA00-\$ABFF to any added VIAs, but decided to use only page \$A8 for all I/O, since the upper half of this one pase alone would allow the addition of eisht more VIAs (with full decoding).

The first two purchasers of the HDE SYM-FODS came up with two very different hardware implementations of the simple losic to keep VIA #2 out of the upper halves of the four pases to which it has access. These are both presented elsewhere in this issue. It is interestins to note that, not only did each chose a different losical equation to implement, each selected a different technolosy. One chose the IC approach, addins a chip; the other chose DTL (Diode Transistor Logic) because it (the transistor) was already there.

As of now we have not added the additional VIAs we thousht we would want. One reason is that we were able to "recover" the use of PB 6 on VIA #1. The second reason is that we would like to put all of our "extra" ports at the Auxilliars Application Connector, and not load our unbuffered Address and Data Busses at the Expansion Connector down any further, even thoush we have had no problems as yet. In fact, we just installed the Color-Mate color graphics system on the (unbuffered) expansion bus (addresses \$9000-\$9FFF) with no problems.

Since we fully intend to install the AY-3-8910 Programmable Sound Generator (one of these days!), we plan to make use of its "free" built-in pair of 8-bit I/O ports, which can be used independently of the sound seneration function, to handle the control functions we wish. One of the ports could serve as the origin of a two-way data bus to a number of other VIAs, and the second port could provide the chip select and resister select functions. Obviously we have not thousht this throush in detail as set, because we are still not set certain of our requirements.

MORE FROM JOHN GIERYIC ABOUT JACK BUILT PROGRAMS 

We told Jack that we didn't think there would be a sreat market for sames for the SYM-1/KTM-2 system. This turned out to be true; most of our readers seem to want mostly 'utilities.' The demand for SWP-1, and BBE-1 (our new name for the Brown Basic Enhancements Package, given because the Purchasing Office people who place orders with us feel uncomfortable unless the product has an ordering number as well as a name), has been hish; the Jack Built Prosrams have not shaken the earth with fast movement.

Well, Jack has senerated some PLOT Utilities for BASIC, which work with the (built-in) Gowan Double Densits Plot and Tris Patch machine lansuase programs. These additions to the Jack-Built Programs line may be ordered through the Users' Group. The best way to describe these prostams is to reprint the instruction sheet; this we do below. He also provided some bus exterminators and a well human-ensineered BASIC EPROM Prostammmer Prostam. We will therefore turn the next few pases over to Jack. But first, a few more editorial comments (to keep our editorial license current):

SYM-PHYSIS 5/6-25

Jack is an extremely good BASIC programmer, and is using RAE to prepare his manuscripts for publication. We're slad about the latter, since it is so easy to 'SWP' his manuscripts into camera-ready copy. His PLOT Prostams mix BASIC with MLC (Machine Lansuase Code), which is, of course, senerated by RAE. We hope we can persuade Jack to redo one of his PLOT prostams in SYM-FORTH, and report back to us a (not necessarily objective) comparision of the two approaches.

We are curious to hear what this Jack will have to say on FORTH versus BASIC, because our other Jack (Jack Brown, that is), also very well versed in BASIC, has sent us some graphics programs (for the MTU Visible Memory), and the classical 'Towers of Hanoi' as a beautiful graphics demonstration on the KTM-2/80, written in FORTH, with its own built-in Tris Patch, and MLC portions, compiled with FORTH'S built-in ASSEMBLER Vocabulary. We find, as only "occasional" programmers (meaning only when we have to, because we couldn't con someone else into doins it for us!), that the FORTH program is actually easier to follow than a BASIC one, in spite of mans more sears of BASIC experience.

#### from JACK BUILT PROGRAMS

<u>so se corso - corso corso - corso corso - corso corso corso corso</u>

These three prosrams all require 8K of RAM, a KTM-2/80 and BAS-1. Enter BASIC with 6400 bytes free. Each program consists of a BASIC program part and a machine language part (19F0 thru 1FFF) containing Bill Gowans' plot package from SYM-PHYSIS Issue #3 plus the tris functions. Two loads are required in BASIC. The first loads the machine language portion and the second loads the BASIC prosram. Once this is done the user can go to one of the other two programs by loading only the BASIC part of that other program. The machine language portion is identical for all three programs.

### \*\*\*\*\*\*\*\*\*\*\*\*\*\*\*\*\*\*\*\*

ж \* DUAL Y-AXIS PLOT \* \*\*\*\*\*\*\*\*\*\*\*\*\*\*\*\*\*\*\*\*

This rackage produces a plot of two equations of the form  $Y = F(X)$  over the same user-specified x range, while using a different user-specified y ranse for each equation. This concept is similar to the dual trace oscilloscope. It allows the user to view two widely differing plots superimposed on the same 'piece of graph paper'. Two equations are already in memory. Entering the following values in response to the Prostam Prompts will sive a 'feel' for the Prostam: -1, 1, 0, 720, 0,  $720.$ 

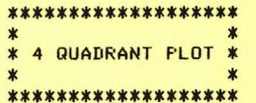

Up to four independent equations of the form  $Y = F(X)$  are plotted on a four auadrant srid which utilizes the entire monitor screen. The user specifies the number of equations to plot, the maximum positive x value and the maximum positive y value. The program plots the equation(s) on a 160(h) by 48(v) "dot" srid. Enter the followins values in response to the program prompts: 2, 1, 720. This will produce four complete cycles of a sine wave and another 4 cycles of a cosine wave.

### \*\*\*\*\*\*\*\*\*\*\*\*\*\*  $\star$ \* POLAR PLOT \*

 $\mathbf{r}$ 

#### \*\*\*\*\*\*\*\*\*\*\*\*\*\*

 $\ddot{\mathbf{r}}$ 

Up to four independent equations of the form  $R = F(TH)$  are plotted on a polar srid which uses the entire monitor screen. The scaling is adjusted such that the plot of  $R = 5$  does appear as a circle on the monitor. The program prompts the user for the maximum R value, the ranse of THETA (minimum and maximum), and the increment value. For example, if the range of THETA is 10 to 30 degrees with an increment of 4, then the program would plot a point every 4 degrees between 10 and 30. A minimum THETA of 0 cannot be entered due to error checkins by the program. Try entering the following values to the program prompts: 4. 6, 1, 360, 4. This will show what the program can do. Now chanse line 20 to read R=TH and enter RUN. Enter the following values to the prompts: 1, 27, 1, 1440, 6. This should result in an impressive  $c$ piral.

## JACK BUILT PROGRAM BUGS

Two of my programs have minor bugs. I want to thank Don Full and Cap Teisen for brinsins these to my attention. Lux already has the fixes incorrorated into his source. To the mans who have alreads rurchased the two programs, check your source. If the following fixes are missing, then add them. Do not write over your original take. Cory the corrected source to a new tape. If the new tape checks out OK, then, and only then, should you rewrite your original tape.

#### **BAR GRAPH**

#### .<br>Service and ... The mean of the met

Symptoms: Very short bars (less than 8 scan lines tall) are actually 8 scan lines taller than they should be. With this fix these short bars will be the correct lensth. If the bar is too short to appear as even a single scan line, that bar on the graph will be blank. That's the way it should be.

Fix: Insert the following line: 526 IFC=0THENQ=1:60T0532

### PLOT

Symptoms: Under certain conditions, a single point does not appear to "follow" the plot. Instead it appears at a point somewhere below its real position and the plot has a 'hole' (missing plot point) at this position. This hole will appear at the very top line of the sraph. The bus is a very common one; a relational operator in an IF statement did not include the 'equal to' case.

Fix: Insert an '=' in line 153 so it reads as follows:

#### 153 IFY>=YLTHENB=39:GOT0160

MORE ON THE EPROMMER selection and complete procedures Dear Lux and all SYMmers:

I read with extreme interest Joe Hobart's article 'An EPROM Programmer for the SYM-1' in SYM-PHYSIS Issue #4. His idea was elesant and, best of all, cheap! As a complement to his simple hardware design, I have written a very comprehensive software package which gives the user a dreat deal of nower when programming the 2516 or 2716 EPROM.

SYM-PHYSIS 5/6-27

I reassigned the ports on the 6522's such that NO modifications are necessars to the SYM. Simple wire the programmer per the directions in the enclosed article and you're ready to RUN. This allows you to use the four buffered bits on Port AC00 for other applications on the 'AA BUS".

For you lucky users who own a KTM-2 or KTM-2/80, my program will utilize cursor positioning to make the man-machine interface a bit more pleasing. For you other terminal owners, all data and displays will be left Justified on your screen.

An additional feature of this prosram is the ability to turn off all power to the EPROM when the EPROM is not being accessed. This enables the user to change EPROMs without turning off the SYM. While the ortion list is being displayed and the program is waiting for the user's selection, all port bits are losic 0. If the user installs a double pole sinsle throw switch on the +5 volts to EPROM pin 24, and the +25 volts to EPROM pin 21, the user can turn this switch off and remove/realace/insert EPROMs. This switch need be turned on only for ortions  $1, 2, 3, 4$  and 7.

Wouldn't it be nice if this switch could be automated? Well, I've provided such a signal on the AA connector pin S (3PB3). This pin will go hish when the EFROM is accessed (options 1, 2, 3, 4, and 7). This signal can be used as a means to control a relay which would replace the manual dest switch.

There is yet another method of implementing this automatic control of the +5 and +25 voltages. In my case, I used two SIGMA relays (part no. 191TE1A1-5S). These are dual-in-line rackased reed relays (14 rin DIP) with an internal suppression diode. Each relay has a single pole single throw switch. One relay is used to switch the +5 volts and the other to switch the +25 volts. The signal from pin S (3PB3) drives an inverter (7404), which, in turn, is used to sink current on the +5 volt control relas coil. Another signal is provided on the Y pin (3PB4) to drive another inverter, which is used to sink current on the +25 volt control relay coil.

This use of one of the buffered bits on the port at AC00 requires a change on the SYM. Buffer B4 (lower lefthand of the SYM board) should have point A Jumpered to point 3 (refer to Figure 4-5a in your SYM Reference Manual) and point B jumpered to point 18. Also, the .47 capacitor to EPROM pin 24 is repositioned so it is always connected from sround to +5 volts. My schematic for this method is summed up below.

SYMcerely,

Jack Giergic

From JACK BUILT PROGRAMS 

# \*\*\*\*\*\*\*\*\*\*\*\*\*\*\*\*\*\*\*\*\*\*\*\*\*\*\*\*\*\* \* 2516/2716 EFROM PROGRAMMER \*

### \*\*\*\*\*\*\*\*\*\*\*\*\*\*\*\*\*\*\*\*\*\*\*\*\*\*\*\*\*\*

Hardware requirements: 

> $SYM-1$ SYM BASIC 7K RAM Terminal with at least 16 lines and at least 32 characters per line SYM-PHYSIS 5/6-28

This Prosram Presents the user with *a* list of 8 options from which to user if he/she wants to so back to the option display. If the response is YES, then the option list will again be presented. All addresses and limits can be entered in either decimal or hex. Hex numbers are simply Preceded by the latter H, e,g., H2F5.

OPTIONS

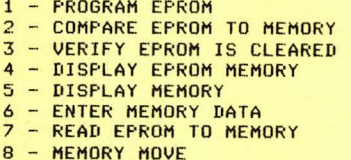

OPTION 1 - This option is used to Program the EPROM. It Prompts the user for the EPROM starting address, the number of bytes to Program, and the data starting address in memory, The EPROM starting address Plus the number of bytes cannot extend beyond the 2K of the EPROM. If it does, the Prosram will asain Prompt the user for all of the data. This option allows the user to prosram any number of bytes, anywhere within the EPROM, from any area of the SYM memory, without disturbing the remaining locations in the EPROM, After the Prosramins is completed this ortion will verify the data Just written, and any errors will be disPlaYed in the following format:

ERROR **\*EPROM address' \*EPROM data' \*memory address' \*memory data'** 

If the reouested Parameters were entered in decimal then the error data is displayed in decimal. If the parameters were entered in hex then the error data will be displayed in hex.

OPTION 2 - This oPtion will compare any Portion of the EPROM to memory, The option requests 3 parameters, as does option 1. Any errors are displayed as in OPtion 1.

 $OFIION 3 - This option will verify that any part of the EFROM contains$ hex FF. It will reouest *a* starting address and the number of bytes to check. AnY locations not containing FF will be Printedr along with the data found in those locations. It is wise to verify if the EPROM is cleared, prior to programming, as this could save a lot of time.

 $OPTION$  4 - This option is used to view the contents of any number of contiguous bytes in the EPROM without bringing the data into memory, The option asks for the starting address and the number of bytes to disPlay, The data is disPlaYed in hex regardless of the format used to enter the address and byte count (decimal or hex).

OPTION 5 - This option is used to view the buffer before burning it into the EPROM. Any area within memory may be viewed, and there is no limit<br>on the number of bytes to display. The display format is identical to **oF-tion 4.** 

OPTION 6 - This option will allow the user to hand-construct *a* buffer in memory for transfer to the EPROM via option 1. This oPtion will also enable the user to chanse data before burnins it into an EPROM. This option reouests *a* starting address (decimal or hex), and then displays the address (decimal or hex), followed by the data (hex only). A dash aPPears after the data and the user now enters new hex data to change that location, or the same data as is displayed, to skip over that location. The next address and its data are now disPlayed, and so on, until the user enters the letters END, instead of data. This terminates the option.

SYM-PHYSIS 5/6-29

OPTION  $7$  - This option allows the user to transfer any or all of an EPROH 's data into the SYM's memory, This allows the user to change the data via option 6, if desired, and then burn a new EPROM, via option 1.<br>The option requests the EPROM's starting address, the number of bytes to read in, and the besining of the buffer in the SYM's memory. Make sure your memory buffer is large enough!

OPTION 8 - This option will allow the user to move any size block of memory into another area of memory, With this option• the user can move data from an EPROM already being used in his/her system into RAM, alter it via ortion 6, and then burn a new EPROM. All this without touchins the EPROM being used in the system!

Note: Options 6, 7 and 8 will not allow the user to use page 0, page 1, or the memory occupied by the program. This prevents self-destruction. This Program resides in the first SK of memory,

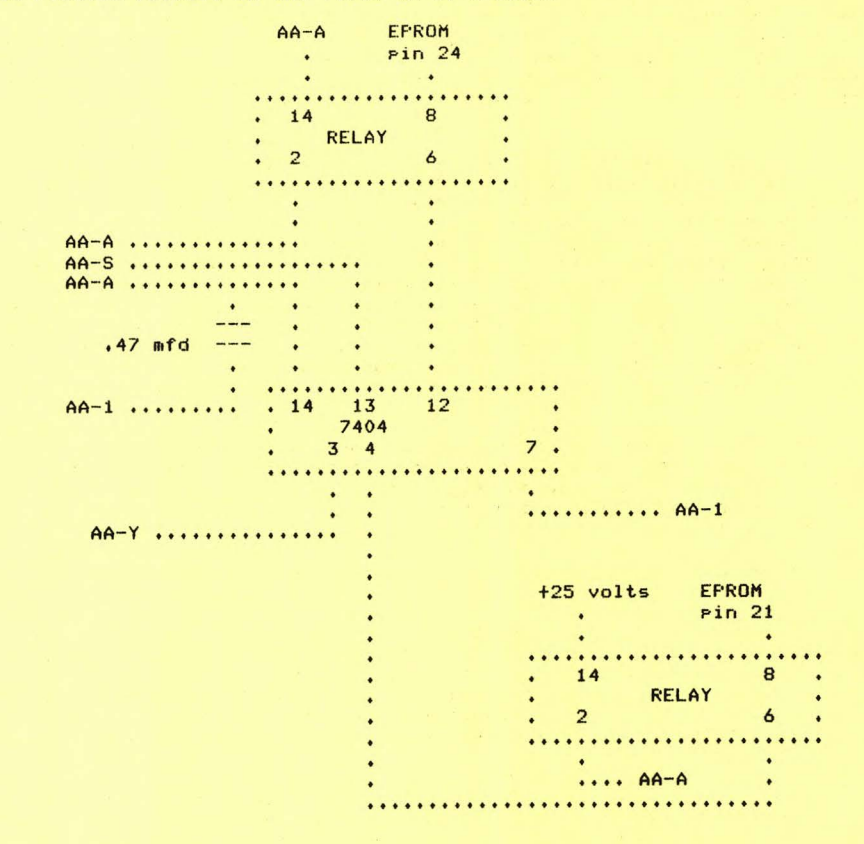

Above is the schematic for Jack's Automatic EPROM Programmer Switcher. His revised wiring list for the EPROM Programmer is on Pase 5/6 -7. Please note that the BASIC listings for the EPROM PROGRAMMER and for the PLOT Programs are NOT published in this issue! OnlY the instructions for these five programs are given here, so that you can decide whether or not they will be useful enoush to purchase in cassette form from JACK BUILT PROGRAMS.

## PRODUCT RECOMMENDATIONS

We have tested a number of new Products since Issue No. 4, and can recommend all but one of them (that one will not be listed here). Some<br>of these we will be distributing. Please note that we don't recommend because we are distributins. On the other hand, if we can recommend a Product, we may try to set distribution rishts, if Possible.

# The ColorMate

The easiest way to describe this newest product from MicroMate, P. O. Box 50111, IndianaPolis, IN 46256, is to reprint the following extract from their brochure:

ColorMate brings the flexibility of color video<br>display to KIM, SYM and AIM microcomputer systems. Designed around the Motorola 6847 video display generator, ColorMate offers nine modes of operation, ranging from alphanumeric to full<br>graphic. A 12-bit word format in the alphanumeric/semigraphic modes provides capability to **mix alphanumeric with semigraphic characters.**  Two pages of video memory are implemented in the alphanumeric/semigraphic modes, providing added flexibility in many applications. Selection of the page to be displayed requires only a write to the<br>ColorMate control register. The alphanumeric display format is 16 rows by 32 columns. Semigraphic modes provide colorful applications on a 48 by 64 element grid. Full graphics resolution ranges to 192 by 128.

The ColorMate is memory mapped, and re- quires a 4K byte memory space. Decoding to 4K boundaries is provided onboard. It interfaces to the Expansion (E) connector of the KIM, SYM and AIM microcomputers. The single 5 volt supply is provided via the interface. The PC board is a standard 4<sup>1</sup>/<sub>2</sub> by 6<sup>1</sup>/<sub>2</sub> inch format, with plated through holes and gold contacts. The ColorMate may be configured to drive a standard TV (ch. 3 or 4).

In addition to a complete description of the **various modes of operation.the ColorMate User Manual includes example software for a color video**  terminal driver (ViewMate), a Fourier synthesis program, and various graphics plot subroutines.

ColorMate is available directly from MicroMate, either as the PC board and manual alone, for \$50, or fully assembled and tested, but without the necessary IC's, at \$95. In either case, you will have to hunt up the IC's somewhere; you can most easily obtain the complete set of IC's from MicroMate, for \$125 additional. Add 2% to all prices, for shipping and handlins. NOTE: The ColorMate will NOT work with PAL or SECAM color TV!!!!!

While the maximum full sraphics mode resolution of  $128 H \times 192 V$  is less than that of the Atari (320 H  $\times$  192 V), the APPle II (280 H  $\times$  192 V), or the TRS-80 Color Computer (256 H  $\times$  192 V), the color capability is still ouite impressive. and can be very useful and effective. The ColorMate reouires 4 K of address space lours is at \$9000-\$9FFF>• with 3 K of video mapped 2114 RAM on board (the remaining 1 K is not memory mapped, but is used as the 'address' for the control resister). We use a B/W monitor switched between the KTM-2/80 and the MTU Visible Memory, with a Radio Shack Coax Switch, for most purposes. The color sraphics coexist simultaneously on a color TV set. The ColorMate has its own on-board RF Modulator. so that connection to the TV is throush a 75 ohm to 300 ohm switchins adaptor to the VHF antenna terminals on the set. When the TV is not available for SYM use, SYM has an extra 3 K of RAM with which to Play!

Several subscribers have already written, or phoned, to let us know they are using, and are pleased with, ColorMate. Dick Turpin has provided Plenty of software in the manual with which to set started, and will be supportins a User Group, The source code is in RAE format, and we are making arrangements with Dick to provide ColorMate Graphics software in cassette form. The board uses what we are callins the ' Reverse KIM' Pinout. See the next recommendation for installation sussestions.

The Quest Expansion Board

As many of you have discovered, not all 44-contact SYM/KIM/AIM expansion boards are compatible. With the exception of contacts  $E-16$ ,  $-17$ ,  $-18$ ,  $-19$ ,  $-20$ , and  $-X$ , 38 out of 44 of the SYM, KIM, and AIM expansion 'pin $out$  assisnments are identical. One sroup of expansion boards (MTU, for example) has, except for  $E-2$ , and  $E-3$  (in addition to those listed above), the identical contact assisnments. For this class of boards. <sup>~</sup>**•mo ther - board' must have what we are calling the <sup>1</sup> KIH- l <sup>1</sup>Bus. A connector contacts, except for the ones listed above, are wired the** Parallel with the contacts on a connector into which the SYM is **"Plug ged.'** 

MOS Technology, producers of the KIM-1, devised, and marketed, for a<br>very short time only, the KIM-4 Motherboard. All of the lettered, and two of the numbered, contacts were shifted by one position with respect<br>to the KIM-1 Bus, and some signals were dropped, and others added. The **Computerist, Hudson Digital Electronics, and RNB Enterprises, among** others, support the KIM-4 Bus structure, with varying degrees of fidelity,

Other expansion boards are available, most notably the ColorMate and the Beta ComPuter Devices' 32 K Memory Board, which use the 'Reverse KIM' Bus. These are desisned to plus directly into a connector which "extends" and replaces the edge contacts on the SYM board. Alternately, <sup>3</sup>**connector** a~ **be • <sup>r</sup> ever sed ' and its** so er e~ es **or s older-t <sup>a</sup> ils**  soldered directly to the edge contacts on the expansion board, and the board/connector combination mounted directly onto the edse contacts of the SYM.

What's a fella to do, if, like me, he wants to add an HDE Disk Controller (KIM-4 Bus), ColorMate (Reverse KIM Bus), and an MTU Visible Memory Board (KIM-1 Bus) to the same SYM? We found that the 44-contact **Expansion Board which was developed by Quest Electronics, P. O. Box** 4430, Santa Clara, CA 95054, for use with their Super Elf (an excellent, RCA 1802 based, sinsle board computer) System, when fitted with an extra, reverse mounted, 44-contact connector, fills the bill admirably.<br>It can be fitted to the SYM straisht out, or at a risht ansle. If fitted at a right angle, the three solder tail sockets can be mounted on either side of the board, to project either forward or backward. There are three rows of installation holes for each connector, so that the connectors can be installed in either of two positions, to provide either direct or reversed KIM-1 Bus.

There is plenty of room between the connectors to cut the appropriate traces, and the unused rows of installation holes make it easy to insert the necessary Jumpers to convert one or more of the connectors to accept a KIM-4 board, e. g., the HDE Disk Controller. These boards can also be used on the Applications Connector, to mount a pair of DACs for stereo<br>music or vector graphics, for example, and also on the Auxilliars APPlications Connector, for all kinds of soodies. If you make your own application boards, you wire the contacts to match the application<br>connector, If you use commercially available boards, such as MTU's DACs, you must, of course, cut and Jumper the traces on the expansion boards to match.

While we are on the subject of busses, we-should-mention-the-SYM compatible 'S-44' bus, and series of memory and other cards available from Kathryn Atwood Enterprises, P.O. Box 5203, Orange, CA 92667. This bus is inseniously arransed so that no damase will be done if the boards are inserted backwards, and, in fact, many of the boards will work either way! This has to be the ultimate in 'idiot-proofins' equipment.

SYM - PHYSIS 5/6-31

# The Beta Computer Devi ces 32 K Dy n a mi c RAM Board

The SYM is expandable to 4 K of RAM on-board, and the Blalock Memory Board Provides an easy expansion to 8 K. As many of our readers have discovered, with BASIC and/or RAE in ROM, an 8 K RAM SYM makes a very **re <sup>s</sup> pectable system. Additiona l utilities are ve ry easily P•Jt in EPR OM.** 

The ColorMate provides its own 3 K of RAM, if you want color staphics. If you want to add a disk system, you will need at least 8 K more of **RAM**, but once you have the disk system up, you will want more and more RAM, for all of the things the disk system will let you do.

One of our SYMs has been expanded to 32 K, by adding MTU's 16 K dynamic RAM, and MTU's 8 K Visible Memory (also dynamic). The 8 K Visible Memory Provides the bonus of hish resolution black and white sraphics. The disadvantases include the necessity for addins additional voltases to the Power supply, unresulated +8 V and +16 V, and the need to Provide a card case to hold the added cards. The sraphics capability more than makes up for these two minor disadvantages.

For a lons time, we have been lookins for a 32 K expansion board which would permit us to build a really portable, two piece system, which **could travel with us, under an airplane seat, if necessary. One piece would be our 9 • Sanyo Monitor, in a Protective case; the other, about**  the size and shape of an attache case, would hold the SYM, the KTM, the Power SUPPlYr and the cassette recorder.

Stephen Cole, whose letter appears elswhere in this issue, is using the Beta Computer Devices Model 6502DM Memory Board. At the same time we received Sterhen's letter, another reader wrote in, askins our orinion of the board. Not wishing to recommend an item we had not yet tried, we ordered one from Beta, at 1230 West Collins, Orange, CA 92668. Here are **our comments:** 

The board requires only a single  $+5$  V (at 0.8 A max) supply. There is no heat seneratins resulator on-board, and the board senerates its own resulated  $-5$  V and  $+12$  V. The board is 4"  $\times$  6" and has edse finsers designed for the S-44 Bus (see elsewhere for some comments on this). The board has holes for mountins a (supplied) risht ansled 44 contact **<sup>c</sup> onnector to fi t the Reve rse KIM bus. Thi s means tha t the connector**  fits directly on the Expansion Connector edse finsers of the SYM. The connector can be fitted to the memory board in two ways, so the the board may be mounted either extended out and away from the SYM, or "folded" neatly and compactly below it. The latter mounting style is what we will use for our portable system. We will probably bring out a second connector, so that a disk controller card can be added for home use, We misht then bring along our disk system as *a* third unitr if we travel by Private auto.

The board is dynamic RAM only. It contains no ROM sockets, additional VIAs, or EPROM prosrammins system. We find that, for the SYM, these **"omissions• ar e of no co <sup>n</sup> seauence. The SYM i s 'loaded• wit h its own**  on-board VIAs, and the Hobart EPROM Prosrammer works off the Auxilliary APPlication Connector. All 32 K of RAM may be freely assigned in 4 K **blocks, anywhere in empty memory space r with absolutely no constraints.**  This means that, if you have the 4 K RAM sockets on board filled, you will have 36 K of RAM available. The extra 4 K can be used to fill the sap at \$9000-\$9FFF; this would be a sood location for all of the MON/BAS utilities you are using. The only free memory now available is the 2 K block *at* \$FOOO- \$F7FF, orr if you inhib it the System RAM "echo" *at*  \$F800-\$FFF, the whole top 4 K block. One of the four on-board ROM sockets can be freed to hold one or two (piggy-backed) EPROMS. If you inhibit the echo, the top six bytes in EPROM must contain "fixed" IRQ and NMI vectors. You will have to sive up the flexibility provided by IRQVEC and NMIVEC in System RAM. SYM-PHYSIS 5/6-33

 $T_0$  summarize, we like the Beta Board, and recommend it hishly, if you need no additional graphics capability beyond that provided by the KTM-2/80  $(160 \times 48)$ . For our fully portable system we are willing to accert this restriction.

**HUEY II** 

Many readers have asked about adding a floating-point arithmetic package to SYM, which can be called from assembly lansuase Prosrams, or "patched<sup>\*</sup> to the various 'tiny' languages, e. g., tiny-c, tiny basic, **·t iny Pilot, etc.** 

One approach, if you have BAS-1 resident, is to call on its subroutines, as required. We have not done this, but refer you to an article by R. M. Mottola, "MEAN 14: A Pseudo-Machine Floating Point Processor for the Apple II', in MICRO No. 28, September, 1980. The name "MEAN 14" is a Parody of the name "SWEET 16", for the Pseudo-machine 16-bit Processor Package in the APPle II. MEAN 14 can be adapted to SYM by replacing the APPlesoft subroutine call addresses by the corresponding BAS-1 addresses. We have not done this, mostly for lack of time, but also because the real problem is to provide a free-standins floatins point **Packase for use without BAS-1.** 

The real answer is provided by Don Rindsbers's "HUEY II", available from the 6502 Prosram Exchange (address elsewhere in this issue). We have lons been fond of the orisinal HUEYr but did not recommend it earlier **because we knew that the new ver si on wa s in the work <sup>s</sup> , and because the**  old edition of the manual was incomplete, requiring the user to locate, somewhere, a copy of the December 1977 Kilobaud! The new manual is now a  $self-contained document$  **document**.

Huey II may be used alone to make the SYM-1 act like a Reverse Polish calculator, or its subroutines may be called from other hish or low **level** lan~ ases. **We r ec ommend it highly, even if YOU don ' t ever use it.**  We sussest that you study its structure and its numerical alsorithms,  $particularly$  if you are new to prostammins and computational methods.

FOCAL, FAST FOCAL, XPLO, AND TEC 65

FOCAL (FORmula CALculator) is a close relative of BASIC, with a number of elesant enhancements, orisinally developed by DEC for the PDP<br>systems. TEC 65 is a 6502 version of the Text Editor, TECO. XPLO is similar to Pascal and C, all three being descendants from ALGOL. of elesant enhancements, orisinally develored by DEC for the PDP

All are available, in SYM cassette format (we tested them all), from the 6502 Prosram Exchanse, 2920 Moana, Reno, NV 89509. Please write them (our contact there is Dave Marsh), for information on memory **reauir <sup>e</sup> ments, Prices, and additional s uPPorting software availability.**  Source code listings are available, unfortunately not in RAE format ( hence not on SYM readable cassette), for all of these lansuases, so that you can easily adapt them to your own system configurations.

If You are deePer into software than into hardware, all ot these are worth ownins for study and comparision purposes. Each has its own **un iaue s et of Sood and b <sup>a</sup> d fe atures. If hardware is Your maJor area of**  interest, you should know that all lansuases are "equivalent" in the **sense that any l <sup>a</sup> nsuase can be made to do anY Job, althoush some may be**  more convenient or/and faster than others, in certain applications.

Our own feeling about languages, based purely on personal experience, and, of course, personal bias, is that, in the microprocessor environment, FORTH misht have the edse in speed and convenience. Particularly for control applications. Of course others, with equal or re ter **<sup>e</sup> xpe rience, have their own Personal biases. The only honest**  recommendation that can be made here, or anywhere, is to study and try them all, and come to your own conclusion. SYM-PHYSIS 5/6-34

### **tiny-c**

C is a 'Pascal-like' language developed by the Bell Telephone Lab-<br>oratories. It seems to have a reasonably wide usage, but nowhere near the mass popularity of Pascal. tiny-C is an integer only version, available from tiny-c associates, P.O. Box 269, Holmdel, NJ, 07733, as<br>"A Home Computing Software System".

We tried tiny-c, and liked it, and found the manual and documentation to be of outstandingly high, truly professional quality. The SYM-1 readable cassette version presents a few problems in reading and **0rganization to Produce a 'Load and Go' cassette. We have reported the**  $r$  **esults of our tests, and our sussested fixes, back to tiny-c associates**  $(tca)$ , and assume that the fixes will be incorporated into future versions. We hope to make arrangements to market the SYM version for tea, but it is too early to report further on this at present.

**There is neither the time nor the s pace to describe tiny-c here' and we**  are not reporting on prices, because of a rise in overseas mailing costs *early next year, and because the price of a new text on tiny-c has not* ,~et **been announced. We suggest You write tea directly for any additional information.** 

#### MISCELLANEA

#### 

The reason that the back of each sheet of SYM-PHYSIS may seem to be "upside-down" with respect to the front side is so that the issues may be punched along the LONG edge for insertion into a three hole binder. If the binder is then turned 90 desrees clockwise, the pases are then all right-side up. This is not our own idea; we borrowed it from the KIM-1 / 6502 USER NOTES, because we liked their format. The issues are not Pre-Punched for YOU because we are doing our best to keep all costs **down. Besides, about** twent~ **percent of our subscribers are in 'metric•**  countries• and we are not sure of the standards for the metric three hole Punch.

We decided asainst carryins a 'Besinners' Column' in each issue, because SYM-PHYSIS is sold only by the volume, not by the issue. By the time a **new reader has finished Issue No . 2, and read some of the recommended books and articles he is no longer a besinner. A number of new**  subscribers originally called us nearly every day, when they first set UP their SYMs, to ask very elementary questions, to which they could have found the answers in the Reference Manual (admittedly, that's not always easy!). Their calls became less frequent, and their questions became much more sophisticated and challenging, as the weeks went by. Now they call or write only to report on some new or exciting **aPPlication or expansion.** 

We will be teaching a weekend course at the University of California at **Davis (about 20 miles west of Sacramento) on December 5-7, 1980, on**  'Microprocessor Fundamentals.• The \$475 fee includes a 'free' SYM. If YOU already have all of the SYMs YOU needr the fee is reduced accordingly. Please write or phone Garrett Jones, University Extension, University of California, Davis, CA 95616, (916) 752-2177. We plan to offer one or more similar courses at Cal State Chico, next spring. Please write Prof. 0. S. Madrigal, Department of Computer Science, California State University, Chico, CA 95929, for additional **information.** 

John R. Robertson, of Portland, Oregon, advised us of a company in Hong Kons that makes enclosures for the SYM and the KTM-2s. We have written them concerning possible import arrangements. We will report further in **the next issue. If YOU can't wait till then, contact us after mid-December.** 

SYM-PHYSIS 5/6-35

Tom Evans, WA6WTA, 20501 Hatteras St., Woodland Hills, CA 91367, would like to hear from any hams doing RTTY with the SYM.

Norrito Giorgio, 1200 Levin Ave., Mt. View, CA 94040, is interfacing an Exatron Stringy FloPPY to his SYM.

Bruce Thompson, Cornell University, has been using four SYMs in remote **!; tations to sense the geomasnetic and geoelectric fields and record them (Jr1 cassettes. These run unattended for three days on 6 V car batteries.**  The timing and synchronization are critical so he runs them with an external oscillator which is buried in the ground to reduce diurnal rate variations. Since the sample periods are between .001 and 10 secords, he has T1 feeding T2 via PB7 connected to PB6 externally in order to get the ranse necessary. He says that the SYMs operate with ne'er a problem despite the 100 degree temperatures and 100% humidity.

Shahrakh Ghaffari, Chemistry Department, Oregon State University, Corvallis, OR 97331, sent us a note describing how to transfer BASIC Programs from KIM to SYM. Those readers with both KIM BASIC and SYM BASIC may wish to contact him for the technique.

John Blalock asked us to mention that the prices for the W7AAY 4 K RAM Board, and the W7AAY RAE-1/2 ROM Board are now \$8.00 plus a 15 cent (why **<sup>i</sup> <sup>s</sup> <sup>n</sup> ' t there a cent s ign on an ASCII keybo <sup>a</sup> rd?) self-addressed, stamped envelope, and \$16.00 Po stpaid, in the USA. Pl <sup>e</sup> ase order directly from**  him, P. O. Box 39356, Phoenix, AZ 85069. As a courtesy to our foreign  $s$ ubscribers, and for the convenience of those ordering other items from **lus** at the same time, we will keep a small stock of both on hand at all times. Overseas, please add postase costs for one ounce, and three **cJunces' respectively.** 

PILOT is an extremely easy-to-learn CAI (Computer Assisted Instruction) Language, which youngsters can learn to use nearly as soon as they are<br>able to read and write. It has been placed in the public domain, and a number of "Tiny" Pilot versions are available for microcomputer systems use. Recent issues of MICRO contain a number of articles on 6502 Tiny Pilots, beginning with a SYM version bw Nick Vrtis. Nick sent us a cassette version of a SYM Tiny Pilot, together with a new instruction **manual, sreatlY enhanced and improved over the version originally**  Pub lished . We hope that Nick decides to market his new version. It will be of great value to those with young SYMmers in their households.

#### SUPER-SYMS?

At least one of our readers is working along the following lines:

- 1. Relocate SUPERMON to \$FOOO-\$FFFF
- 2. Reassign the I/O, etc., to \$E000-\$EFFF
- 3. Obtain from Carl Moser a relocated RAE at \$COOO-\$DFFF (same as BASIC)
- 4. Use a second Beta Memory Board with only 16 K of RAM to f i 11 \$AOOO-\$DFFF
- 5. Use a Blalock Memory Board to free 4 K from the first Beta Memory Board to be assigned to \$8000-\$8FFF
- 6. Call BASIC, RAEr FORTH, Pascal• and all other higher level languages in from disk as needed

This aPProach will Provide a 56 K RAM/4 K ROM SYM system. To Provide **more RAM , memory bank swi tching is the next step.** 

One of our Computer Science graduate students is adding a Z-80 board, similar, in function, to that made for the APPle II by Microsoft, so that he can run CP/M and UCSD Pascal on his SYM. His system expansion bus will be S-100. We'll keep you posted on this one!

Here are some 'trivia' on the BRK instruction and the B status bit in the status register. While BRK is usually considered a one byte operation in the 6502, in some ways it actually is a two byte instruction, with the second byte being ignored. If you look up the specs on BRK in the 6502 Programming Manual, you will see that BRK causes the Program Counter to advance by 2.

It i s important in Programming for KIMr if wo u wish to c ontinue after *a* BRK stoP• to put in *a* 'dummw' bwte. In the SYM• the 'sa ved' value of the Program Counter is decremented by 1 in the SAVINT subroutine, so that a dummy byte is not needed. If you have both a KIM and a SYM, it would not hurt to follow each BRK with a NOP to make the Programs more transportable .

You will learn a lot about the 6502 interrupt capabilities, and see that BRK, in effect, senerates an IRQ in software, by studying the monitor interrupt subroutines from \$800F to \$80AC. You will see how MON makes returning from a BRK identical to returning from an interrupt. During the BRK, you may examine and, if you wish, modify memory and/or registers, Whether you got to this point by NMI, IRQ, BRK, or USRENT, reentry is via the zero parameter .G, throush \$83F3, which eventually returns you to the "interrupted" program with an RTI, after restoring the departing conditions. Very elesant programming here. And we have<br>not even discussed how program trace (for all non-MON instructions) is implemnted through NMI! The trace program is also worth studying, to see how NMI is used.

IRQ and BRK treat the Prosram Counter differently. BRK increments by 2, since its instruction has been completed. IRQ does not increment, since it occurs Just before the next instruction is to start. Otherwise, with but one minor, but important, exception, the 6502 handles IRQ and BRK nearly the same way. For both, three bytes, PCH, PCL, and P (the status resister, i.e., flass) are popped on the stack. Durins IRQ the B flas is popped as a zero. Any other transfer of P to the stack, as with PHP, for example, or with BRK, pops B as a one. As was pointed out by a reader (can't remember whom; will credit him in the next issue, if he reminds me) the only place where this bit of trivia is documented is in Table 4-5 of the Reference Manual, where it is explicitly stated that PHP sets B to 1.

The 'expansion' bit (bit 5) also pops, and is therefore pulled, as a 1. Has anyone found a use for this bit, or some other way to set it (it clears on RSTJ? The overflow bit Cbit 6) can be set from the outside world, if desired, by a negative going edge at the S.O. (also called RO) input (pin 38) on the 6502. This is brought out at E-5. Has anyone out there made use of this input?

# HOW TO MAKE SYM EXECUTE YOUR COMMANDS

We have automated our cassette production by giving SYM the necessary commands to LOD selected files from disk and .S2 them to tape. This is done by making extensive use of SUPERMON's .E (Execute) command. For those of you who are not familiar with the .E command, we sive two **simPle examPles:** 

EXAMPLE 1: Suppose you wish to dump multiple copies of a prosram from \$0200 to \$0347 to cassette with  $ID = 01$ . Usins either .M or .D (we Prefer .D), and the ':' for ASCII input feature, enter the followins **sequence** at, say, \$0100:

SYM-PHYSIS 5/6- 37

 $.000$  $0100$  :  $5$  :  $2$  :  $0$  :  $1$  :  $7$  :  $0$  :  $2$  :  $0$ 0100 :S :2 :0 :1 :, :0 :2 :0<br>0108 :0 :, :0 :3 :4 :7 0D :E 0110 :0 :1 :0 :0 OD 00

The OD is ASCII Hex for CR; the 00 is the terminator for any  $E$ sequence. After enterins the above, start your recorder soins, hit RETURN, enter .E 0100, and hit RETURN assin. Stop the recorder, and stop the recordins with RST when you have made enoush copies. You can obviously modify the sequence to dump selected blocks a fixed number of times. Before we put our Disk Bootstrap into EPROM, we had it on cassette. We used this technique to fill the full lengths of both sides of the cassette tape with the Bootstrap, so that we never had to waste **time rewindins, or look to see which side was up.** 

EXAMPLE 2: A cassette save and load cannot be made over the top of pase O (the cassette loader pointer is at FE, FF). Save and load over the top of page 1 is not a good idea, since it clobbers the stack. Thus, **<sup>P</sup> <sup>r</sup> og <sup>r</sup> <sup>a</sup> ms whi <sup>c</sup> h reouire initialization in** ~e <sup>s</sup>**0 and 1 should contain their o wn initializa tion s ubroutines. Two alternatives are: 1) Dump the**  Prosram in three sections, and 2) Dump the Prosram in one section, with the Pases 0 & 1 blocks in hisher memory, and move these blocks down with  $\cdot$ B's before the  $\cdot$ G  $\cdot$ 

The first alternative is 'automated' by writing a loading sequence includins :L :2 OD :L :2 OD :L :2 OD 00 , and dumPins it to casette Precedins the three sections of the Prosram. .L2 in the loadins sequence, .E to its address, and it will bootstrap in the three sections **of the Progr <sup>a</sup> m.** 

**·rhe s <sup>e</sup> <sup>c</sup> ond alterna tive is •automa ted• by** aPPendin~ **a** ~ove-and-go **"Ex e c ute• s e a uence to the Progr <sup>a</sup> m, which contains the necessary : <sup>B</sup> ' s to**  do the moving, and the :G to start the Program. After the taPe is read in, start the Prosram, not with a .G to its startins address, but with a . E to the starting address of the 'Execute' sequence. Don't forget to terminate the sequence with 'OO', and to use 'OD' for CR.

Now that you have seen examples of how to use .E, study its source code carefully, and you may discover how to extend its capabilities sreatly, bw writing wour own versionr and settins EXEVEC at \$A672 to Point to **Yo ur ver s i o r1.** 

Note that .E can accept up to three parameters, but that the version in **<sup>S</sup> UPERMON u <sup>s</sup> <sup>e</sup> s onlY one. Your version can u <sup>s</sup> e the other parameters to <sup>s</sup> <sup>e</sup> t vectors, P rint out messases, call s ubroutines , etc . Note that**  EXEVEC normally points to RIN, and that Execute essentially replaces INVECCtll with RIN, so that ' inputs' will come from RAM Cor ROM, if YOU wish). You can do something similar with OUTVEC to steer outputs to RAM rather than to the terminal. You may now wish to reexamine the MERGE/DELETE Prosram for SYM BASIC on pase 1-13 to see how this was done bw Tom Gettys,

DISKS AND TAPES AND GRAPHICS AND APPLES

As mentioned elsewhere in this issue, the SYM can be tausht to read APPle II senerated tapes. In fact, on the 'other' SYM (the 'fun-one'), right now, there is *a* hish resolution CB/WI Picture of 'HoPalons' Cassidy, with an excellently simulated, quasi-halftone, gray scale. This was transfered to the SYM from one of the school's APPles, by dumpins to cassette the memory-mapped imase. The Apple II memory<br>• mappins is not, as we mathematicians say, a continuous one-to-one transformation, but the cassette read-in program makes the proper transformation. The APPle tape sounds different from a SYM tape; when transionmeticum. The three terms and compare the data rates. SYM-PHYSIS 5/6-38<br>We set the time, we'll compute and compare the data rates. SYM-PHYSIS 5/6-38

This little experiment was done to check out the read-in prosram, while waitins for two APPle Disks to be delivered to us by an extremely slow APPLe Dealer, from whom we ordered them, over a month aso. These disks contain two 'Masic Lantern' sraphics packases for the Apple. When they arrive, we will read them into the Apple, dump the 'frames' onto cassette, read these frames into the SYM, and dump them onto cassette Clater onto disk, when our graphics SYM gets its own disk drives), for future enjoyment on the SYM. We paid the askins price for these disks and will be usins them only on one system. The intermediate copies will be solely for the Purpose of making the machine-readable medium readable on our machine.

The thousht naturally occurs: Why not bypass the double cassette transfer, and fix up things so that our SYM can directly read the Apple Disks? We realize that the Disk II System is copyrighted, but then, so too, is the Apple's Cassette Firmware; yet a variant of this was published in the open literature. If we buy Apple Software to use on our SYM, it is obviously to APPle's advantage to let us be able to read the purchased software. Suppose we buy software written for the Apple by others; Apple likes to have others market software for the Apple, since the existence of such software helps to sell Apples. In our case, however, we would be usins a modification of APPle's disk software, but with no advantage to Apple. This is rather a sticky problem area, no?

I'm not sure any one can really advise on the new  $(1978)$  copyright law, because there have been very few test cases on the Principle of 'fair use' of copyrishted material. Fair use implies non-commercial use, but only in ways which do not injure potential sales by the owner of copyrisht. Commercial use, i.e., piracy, would be easy to prosecute. It would be very difficult to prove that 'wholesale' copying for  $distriolution$  to club members, say, hurts the sales of a product, because the club members misht not buw, *if* thew had to Paw.

Our own standpoint on the use of Apple software for the SYM is that we<br>will buy such Apple (or Pet, or OSI, or whatever) software, for our Personal use, if a) we want it, and b) we can fisure out a was to read the purchased media with the SYM, and modify the software, as required, for SYM use. This in spite of, and possibly because of, the fact that some vendors of APPie disk software take advantage of the APPle Monitor and the DOS capability to cause the disk record to 'self-destruct•, if the Purchaser should attempt to make a back-up copy,

Thus, in the very near future, we shall try to teach our old SYM a few new tricks, such as how to read an APPle disk.

### REMARKS RE RAE-1

#### and the first that you want with a second the company was seen and

Carl Moser has provided us with a listing of the source code for  $RAE-1$ , so that we can more easily answer your RAE questions, and so that RAE NOTES NO. 3 can be more definitive about certain points. There is only one real 'bus' that we have discovered in RAE. The Pseudo opcode .EJ Cessentiallw a 'form-feed') falls one line short of the 66 lines necessarw for an 11 inch form.

Many of you have objected to the '//' and the '>' Prompt at the end of a manuscript. These can be suppressed by pointing OUTVEC to a patch which watches for these characters, and replaces them with nulls, before callins OUTCHR. If you want a (sinsle) slash to appear as part of the text, your patch should store slashes each time they are sent out for <sup>P</sup> rinting, and wait for the following character to appear, If the following character is a second slash, suppress both; otherwise print both. If you wish the  $>$  to appear as a prompt on the CRT, but not on the hard copy, your patch should examine the 'Hard Copy Flas' at \$011F.

SYM- PHYSIS 5/6-39

# COMMENTS ON SWP-1

We have modified our own version of SWP-1 (with Tom Gettys' help) to suppress the word "PAGE" (if you want the word, put it in as part of the title or footer, as we often do, in lower case), and the leading zeroes in the pase numbers.

Tom has also added the ability to continue a manuscript from either tape or disk. We are now editing Jack Brown's SYM-FORTH Manual with SWP-1, and it is still like masic to us to see SYM print out a 75 pase manual with no human intervention, after the initial call to SWP.

We are not too happy with SWP's lack of a simple way to 'TAB'. The current way is to force spaces with a sequence of 'up-arrows'. Be careful with the use of spaces before and after up-arrows (best not to use them) since SWP 'kills' spaces before them, and 'transfers' all spaces after them, to the risht-hand end of the line. SWP collapses all strings of spaces to a single space, except after a '.', where it prints a double space, to mark the end of a sentence. If you only want one space after a ".", use an up-arrow instead of a space. We leave it to the user to fisure out how to set SWP to put two spaces between the '?' at the end of a sentence, and the first word of the followins sentence.

We are studying the source code of RAE to see how it handles the tabs (only in steps of eight columns) to see if this method may be incorporated, or improved on for SWP. When this is done we will issue a  $SWP-2$ . To keep the faith with owners of SWP-1, the price of SWP-2 will be increased by the same amount that SWP-1 owners will be asked to send in to cover the costs of printing and mailing a listing of the<br>enhancements to their current version. OK?

# RECOMMENDED READING

Ever since we first besain usins our KIM-Ir we have looked forward to reading each of Professor Marvin L. De Jong's articles, first in the KIM-1/6502 User Notesr then in MICRO and in COMPUTE. We have lons considered him to be "Mr. 6502", or, rather, "Prof. 6502". We were, then, very pleased to hear of his new book on the 6502. We are pleased, toor that Bob Peck asreed to review the book for all of us. We will add only one comment to Bob's review: If we could have only one book to so with our SYM, this would be the one.

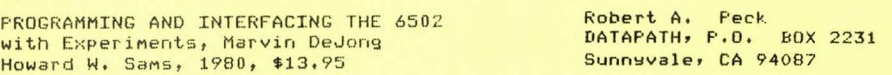

I have been teaching assembly language programming for the past year at a local engineering college. As part of this teaching experience. I have collected quite a large number of books on the 6502 and other processors to try to determine the best approach to teaching assembly language programming. This book appears to have taken a different approach than any of the others I have seen.

Almost all other microprocessor books take the idea of introducing all of the addressing modes, then introduce the whole instruction set next. Then show subroutines, I/O devices, interrupts and so on. This information may occupy, as it does in many texts, as little as one chapter in the book with the rest dedicated in some way to applications of one kind or another. As an instructor, I have tried in the past to follow the outline of the texts I have used in this way but have come to realize this is a lot of data to throw at a student in one blob. I came away from earlier experiences believing that these other texts could serve the student as reference material once the student had been explained the techniques of this

type of programming but there was no text available which could lead the beginning student through assembly language programming without tossing everything at the student at once, making the concept itself even more difficult to understand.

Marvin has placed an understanding of the nature of the instruction stream as the prime goal of his book. He introduces the instruction set a few related instructions at a time. Each group is shown with as few basic addressing modes as needed for understanding of the function itself. Additional addressing modes are only shown as the progression of the instruction set explanation requires.

By a careful selection of the order in which the instructions are discussed, he is able to begin illustrating the functions of each by means of typical assembly language programs from the second chapter onward. By this means he is allowing the student immediate familiarity with the techniques the student will be using to generate his own programs.

Each grouping is then thoroughly discussed and illustrated by example and experiments which the student can do on a SYM or other 6502 unit. After the entire instruction set has been fully examined in this manner, he includes a section on hardware interfacing to the 6502 processor, continuing the emphasis on the programming aspects of this interface.

For anyone with an interest in learning the 6502 assembly language programming, with or without an instructor, I recommend this book highly. As an invitation to make your own judgement on the merits of this book, look at the table of contents of this book alongside that of any other 6502 programming book available today. You will see that it is more intensively dedicated to exactly the business at hand, that of showing the techniques of assembly language programming than the others. It does not include some of the filler material which is 'nice' to have at times but for a student to be able to judge what is filler and what is really necessary makes this book well worth its price in that it is all of value.

I intend to continue to use this as a text for the hardware and the programming courses in which I have future occasion to be involved. Based on Marvin's approach and the completeness of this text, I only hope that if someday I am called on to teach the Z-80, Z-8000, the 68000, or the 8086, I would hope that, by that time, Mr. DeJong might have had the opportunity to produce a text of this quality for this set of processors as well.

#### A BASIC WORD PROCESSING SYSTEM a anasan wasa sa sanasan wasan wa

Here are two BASIC prostams submitted by KIN-PING KWOK, 22 Tuns Choi St., Tat Mins Blds., 10/F, Flat A, Kowloon, Hons Kons. We have not had the opportunity to test them, but the explanation of the programs, which appears followins the prosrams, shows the risht Justified text which thes produce. For those users who prefer BASIC to Assembly Language, or who, for any other reason, do not have RAE-1 installed, and thus cannot use SWP-1, these prostams will provide a word processing capability.

10 ST=&"1000":DIM X(2):X(2)=8190+ST

- 20 GOTO 200
- 100 CH=PEEK(CS): IF CH=0 THEN NU=0:GOTO 200
- 110 IF CH=13 AND NU<>>>O THEN CN=CA:GOTO 200
- 120 IF CH=13 THEN NU=-1:PRINT
- 130 DI=USR(&"8AA0", CH\*256)
- 140 CS=CS+1:NU=NU+1:CA=CA+1:IF NU<400 THEN 100
- 150 CN=CA
- 200 CH=INT(USR(&"8A58", &"D14B", 0)/256) AND 127

SYM-FHYSIS 5/6-41

210 IF CH<32 THEN 500 220 POKE ST+CA, CH 230 CA=CA+1 240 IF CA>8000 THEN PRINT CHR\$(7); 250 IF CA>8190 THEN CA=8190: PRINT CHR\$(8); 260 GOTO 200 500 IF CH>7 AND CH<14 THEN ON CH-7 GOTO 1000,1050,1100,1150,200,1200 510 IF CH=5 THEN 2000 520 IF CH=17 THEN IF NU=0 THEN 200 525 IF CH=17 THEN NU=0:CA=CN:GOTO 100 530 IF CH=6 THEN X(0)=CA+1+ST:X(1)=X(0)-1:CN=CN+1:CS=CS+1:GOTO 550 540 IF CHO2 THEN 200 545 X(0)=CA+ST:X(1)=X(0)+1:CN=CN-1:CS=CS-1 550 FOR DI=0 TO 2 570 CH=INT(X(DI)/256) 580 POKE 42574-2\*DI, X(DI)-CH\*256:POKE 42575-2\*DI, CH 590 NEXT 595 DI=USR(&"8740",0) 600 X(0)=CN-CAIIF X(0)<1 THEN 200 610 FOR CH=0 TO X(0)-1 620 DI=USR(&"8AA0",256\*PEEK(CA+ST+CH)) 630 NEXT 635 PRINT " "+CHR\$(8); : POKE 25,0 640 FRINT CHR\$(27)+"+";:X(1)=INT((960-X(0))/40) 650 PRINT CHR\$(32+X(1))+" "; 653 DI=960-X(0)-X(1)\*40:IF DI=0 THEN 200 655 FOR CH=0 TO DI-1:PRINT CHR\$(9); : NEXT 660 GOTO 200 1000 CA=CA-1:IF CA<0 THEN PRINT CHR\$(9); : CA=0 1010 GOTO 240 1050 CA=CA+1:GOTO 240 1100 CA=CA+40:GOTO 240 1150 CA=CA-40:IF CA<0 THEN PRINT CHR\$(10); : CA=0 1160 GOTO 240 1200 PRINT:POKE ST+CA, CH:GOTO 230 2000 IF NU=0 AND CA>0 THEN POKE ST+CA,0 2005 PRINT 2010 INPUT "COMMAND "; IN\$ 2020 IF IN\$<>"L" THEN 2010 2030 CA=0:CS=&"1000":NU=0:GOTO 100  $R$  $10 N = 70$  $11 L = 10$ 12 A=0:A\$="":B\$="":B=0:CS=&"1000" 13 I=1:C\$=A\$:C=0:P=0:Z=0:T=2 18 X8=59:X9=63:X0=13:X1=32:X3=43:X4=48:X5=33:X6=41:X7=58:E\$=" " 30 FOR A=LEN(A\$)+I TO N 40 B=PEEK(CS):A\$=A\$+CHR\$(B):CS=CS+I:IF B=Z THEN END 45 IF B=X0 THEN C\$="":GOTO 500 47 NEXT 48 A=A-I:B=ASC(MID\$(A\$,A,I)) 50 IF(B>X3ANDB<X4)ORB=X7ORB=X8ORB=X9ORB=X5ORB=X6THENP=A:GOTO 80 60 IF B=X1 THEN P=A-I:GOTO 80 70 GOTO 48 80 BL=Z:B1=Z:C\$="" 90 B=PEEK(CS):C\$=C\$+CHR\$(B):B1=B1+I:CS=CS+I:IF B=Z THEN END 96 IF B=X1 OR (B>X3 AND B<X4) OR B=X5 OR B=X6 THEN 110 100 IF BOX7 AND BOX8 AND BOX9 THEN BL=IIGOTO 90 110 IF B=X1 AND BL=Z THEN P=N:GOTO 90 120 IF P=N THEN 500 130 D\$=A\$ 140  $C=N-F$  $145 A=1$ 150 B\$=MID\$(A\$,A,I):IF B\$="." OR B\$="," OR B\$=";" THEN 160 155 IF B\$<>":" AND B\$<>"!" AND B\$<>"?" THEN 180

160 IFMID\$(A\$,A+I,T)<>E\$THENA\$=LEFT\$(A\$,A)+" "+MID\$(A\$,A+I):C=C-I:P=P+I 163 IF C=Z THEN 170 145 TEMIN\$(A\$+A+T+T)<>E\$THENA\$=LEFT\$(A\$+A)+" "+MID\$(A\$+A+I):C=C-I:P=P+I 170 IF C=Z THEN C\$=MIB\$(A\$,N+I)+C\$:A\$=LEFT\$(A\$,N):GOTO 500 180 A=A+I:IF A<P THEN 150  $200 \text{ A} = T$ 210 IF MID\$(A\$,A,I)<>" "THEN A=A+I:GOTO 250 220 IFMID\$(A\$yA;T)<>" "THEN A\$=LEFT\$(A\$yA)+" "+MID\$(A\$yA+I):C=C-I:P=P+I 230 IF C=Z THEN 170 240 A=A+I:IF MID\$(A\$,A,I)=" " THEN 240 250 IF AKP THEN 210  $260 A$ \$=I\$ 270 IF B1=I THEN C\$=RIGHT\$(A\$,T)+C\$:A\$=LEFT\$(A\$,N-T)+"-":C=I:GOTO 145 280 C\$=RIGHT\$(A\$,I)+C\$:A\$=LEFT\$(A\$,N-I)+"-" 500 PRINT TAB(5)+A\$  $510.9$ \$=C\$ 520 IF LEFT\$(A\$,I)=" " OR LEFT\$(A\$,I)=CHR\$(X0)THEN A\$=MID\$(A\$,T):GOTO520 530 GOTO 30 **OK** 

RUN

The first prosam is for input and edit. It store ASCII start from \$1000. You can use cursor control to edit the input passage. Type CTL-E to end the input. If you type L to reply COMMAND, the passage will list for you to edit. It stors when it meet a CR or zero or it had list 400 characters. Use cursor control and CTL-F and CTL-B to edit, insert and delete. Varaible N in the second prosam is the number of characters per line. Since the prosams are written in BASIC, the speed of the prosam is not very fast. You can chanse them into machine code prosams to increase the speed and that is not very difficult. At last, the prosams are written for KTM-2/40, chanse 40 to 80 in line 640,653 in the first prosam for KTM-2/80.

HOW TO 'REWIRE' THE VIA AT \$A800 

As mentioned elswhere in this issue, additional VIAs may be addressed in the \$A800 block by inhibiting the enabling of U28 when address bit A7 is high.

Ley Barshay, of Nestle, elected to cut the existing AAB trace between pin 6 of U10 and pin 23 of U28 (VIA #2). Note that the latter is the CS2 input, which is active low. The new input to pin 23 is obtained by "or"-ins A7 and AAB (active low) in 1/4 of an open collector 74LS32, and using the existing R60 as the pull-up resistor, Note that if this is done properly, VIA #3 at \$AC00 is also inhibited, since its pin 23 shares the same AA8 and pull-up resistor. Lev mounted the 74LS32 by cementing it, pins up, to his SYM, near U24. He obtained AAB from pin 6 of U10, and A7 from pin 1 of U20, although other convenient sources of these signals could have been used. The output of the 'or' circuit goes to the 'low' end of R60.

Darrell Johansen, of Serge Modular, decided to work with pin 24 of U28. This is CS1 for VIA #2. He cut the existins trace to pin 24, and used one of the four buffers in the lower left corner of SYM to fashion the followins 'nor' circuit. Note that he now uses AIO, not A10, as previously, because of the inversion provided by the 'nor'.

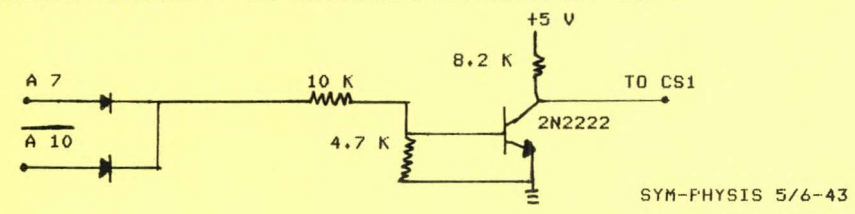

THOUGHTS ON SMALL SYSTEMS AND MONITORS EMOSTLY THE SYM-1]

<u>seasonnach der monach der monach der seiner der monach der monach der monach der monach der monach der monach</u>

The title above is not ours; rather it is the title of an article by H. T. Gordon, in Dr. Dobb's Journal of Computer Calisthenics and Orthodontia, Number 48, September (?), 1980.

We personally read each issue of Kilobaud Microcomputing, MICRO, BYTE, and COMPUTE., and call to your attention any SYM relevant material. Tom Gettys reads many of the other computer masazines, and called the above mentioned article to our attention. Some of Professor Gordon's thoushts are worth quoting here; we shall do so, but recommend that you read the entire article, if you can:

"The concept that has always appealed to me is more that of the "hi-fi" enthusiasts, where a system consists of several interacting but independently-replaceable components, from many competing sources. True competition, however abhorrent to industrial siants, makes possible a maximum of prodressive change at the minimum cost to society. This eccentric, unbundled-components point of view enabled me to resist the lure of the increasinsly sowerful sackaged systems that have entered the market in recent years. However flexible, they must be designed for some least-common-denominator purpose and tend to allocate large resources to things like BASIC interpreters (for me a turn-off). They are like low-cost smoothly-raved roads leading where everyone else wants to go.'

'Even the minority of programmers who have read the ROMS created by someone else do not fully appreciate the problem until they toy with the idea of creating their own. It's the chasm between critic and artist, or rather between a builder of sand-castles and a sculptor in marble.'

Professor Gordon soes on to discuss monitor ROMS, and terminals, and related topics. His article inspires me to disassemble the KTM-2/80 ROM to see what kinds of enhancements could be added by replacing the ROM with my own EPROM. He closes with the following thought:

"A brief afterthousht on FORTH, To me, FORTH has been the most tantalizing of the existing HLLs. Perhaps the word is infuriating, since the FORTH enthusiasts - like the Rosicrucians or the initiates to the ancient Eleusynian mystery - won't tell you what it is. In comparison, my own much more miniscule programs come with a surfeit of explanatory comment (tinseled with allusions). When I slanced at a listins of FORTH, its most strikins quality was the virtual absence of comment. Adam Osborne recently observed (InfoWorld 2(8):7, 1980) that the success of an HLL depends less on its intrinsic merit than on how hard it's pushed. Whatever the demerits of BASIC - and they are lesion - beins unexplained is not one of them. Dozens of books expound it in great detail, and some are brilliant. Where is the book that describes how FORTH works, from the ground up, in a painstakingly detailed, translucent and vivid way?"

By HLL, Dr. Gordon means hisher level lansuases. We also very much like his use of the term 'machine-linguists' for machine language Prodrammers. Our answer to his closind question is Jack Brown's Manual for SYM-FORTH. Jack Brown's FORTH prostams are more heavily commented than most of the BASIC programs we have seen lately. We will send Professor Gordon a preliminary copy of the SYM-FORTH Manual for his review and comments.

#### MORE ON TEXT EDITORS AND WORD PROCESSORS

companies and companies are an experience the companies are as a second companies of the companies of the companies of the companies of the companies of the companies of the companies of the companies of the companies of t

We had just this morning delivered the camera-ready copy for a 44-page issue of SYM-PHYSIS to our printer, when we received a cassette in the mail from Frank Winter, whose article on TOPS we published in Issue No. 4. (See pases 3-25 and 4-12.) After lookins over his word **processinS** ProSra~, **on cassette' in RAE format, we deci ded to •stoP the**  presses', and publish his letter and these comments. He is therefore responsible for this issue containing an extra four pages more than we had Planned.

We like SYM mainly because of its RAE and SUPERMON firmware• and we use RAE as our text editor, because it is there!!! With SWP-1 added• our reauirements for a word Processor are fully satisfied. That doesn't  $_{\text{stop}}$  us from examining and appreciating others, however.

**We realize that many of You have no need for a n assembler, so YOU have**  no need for the "A" part of RAE (Resident Assembler Editor). What other<br>options are open, if you just need an Editor? If you have BAS-1, you can use BASIC for your word processins needs. That is why the BASIC  $word$  **Processins Prosram by Mr.** Kwok appears in this issue. ortions are oren, if you just need an Editor? If you have BAS-1, you

But what do you do for a word Processor, if you don't have either BASIC or RAE? Very simPlei Just set a copy of TEC 65 from the 6502 Prosram Exchange (address is elsewhere in this issue), TEC 65 is *a* really fine text editor. We Publish Frank's letter to show You how TEC 65 can be sreatlY extended. We will send a listing of the source code to Dave Marsh of the Prosram Exchanse. Perhaps we can work out a three way<br>arransement to provide our readers with Frank's Enhanced SYM Version of TEC 65. Are any of YOU interested? Here is Frank's letter:

#### Dear Lux,

I enclose a copy of some modifications to the TEC 65 text editor, which I understand you purchased some time aso.

I was auite imPressed with the caPabilites of this lansuase, but found the lack of formatting a Problem. This arises when you alter the original text, and YOU still want *a* neat printout .

The enclosed **Prostam was specifically written to link up with TOPS (by** the way thanks for publishing my comments). I don't think that it would be very difficult to change it to suit your disk operating system.

The following commands are available when you activate the formatter:

\TlO\ sets the top marsin to 10 lines \BlO\ sets the bottom marsin to 10 lines  $\L5\$  sets the left margin to 5 character spaces \R58\ sets the line lensth to 58 characters \P\ sets the page lensth to 60 lines \IlO\ breaks and indents 10 characters \El\ eJects TWO pages. \ E\ eJects to the end of the current **Pa Se**  \Ml\ breaks and sets line SPacins to two Cie one blank between lines) \S2\ breaks and spaces two lines resardless of the invoked linespacing

When the formatter is not activated the text is printed exactly as it resides in the buffer.

My doctoral thesis is entering its final stage, and I plan to submit it SYM - PHYSIS 5/6-45

by February 1981. My next project is a text for Operations Research, which will emphasise the use of personal computers.

I hope you are over the maJor hurdles of getting your book published,<br>and I look forward to the next issue of SYM-PHYSIS. In the meantime, kind resards from down under. It is settins bloods hot now - I realls **<sup>s</sup> hould get mY office air conditioned!** 

**Frar1k ••••** 

 $\sim$  $-$ 

[Editor's note: Winter is enJoyins (!) summer in Australia right now!]

### MYSTERY PROGRAM

Here is a BASIC program which looks interesting, and quite useful. We don't know who submitted it, because it somehow sot separated from its transmittal letter. We vasuely remember writins the author, to ask if he would mind resubmittins on cassette, because we were too busy to key it in for test and reproduction. Our filing system is such that the orisinal letter has been misfiled forever, and we don't recall ever<br>settins a cassette. If the author will let us know, we'll sive him full credit in the next issue. Incidentally, here is a sood example of incomplete documentation. Every Prosram You write should be 'sisned and dated" in a comment line (and even copyrighted, maybe).

NOTE: This Prosram must be used with BBE-1 (Brown's BASIC Enhance**ments>.** 

100 CLEAR 110 PRINTCHR\$C271+"E" 120 GOSUB 680:DIM A\$(50):DIM N\$(50):DIM P\$(50) 130 PRINTCHR\$1271+"E" 140 GOSUB 680: FRINTTAB (10) ; "\*\* MENU\*\*": PRINT: PRINT 150 PRINT"TO BUILD A FILE TYPE 1" 160 PRINT"TO SEE FILE-TYPE 2" 170 PRINT"TO SEE INDIVIDUAL NAME TYPE 3" 180 PRINT"TO CORRECT-TYPE 4" 190 PRINT"TO SAVE FILE-TYPE 5" 200 PRINT"TO GET FILE FROM TAPE TYPE 6" 210 INPUT Q:ON Q GOTO 220,320,350,430,580,640 220 INPUT"WHEN READY HIT RET CTO CLOSE THE FILE TYPE END FOR NAMEJ";X 23 0 FOR I=l TO so:PRINTCHRS<271+"E"•GOSUB 680•PRINT"ENT NAME" 240 PRINT"HIT 'RETURN' KEY"i:INPUT NSCII 250 IF NSCil="END" THEN Pl=I:GOTO 300 260 INPUT"ENT ADDR";A\$(I) 270 INFUT"ENT PHONE  $# "F$(I)$ 280 IF FRE(X\$)(100 GOTO 300 290 NEXT 300 PRINT"FILE CLOSED--":INPUT"TO SEE MENU.HIT 'RETURN'"iX 310 GOTO 130 320 PRINTCHR\$C271+"E":GOSUB 680 330 FOR I=1 TO P1:PRINTI,TAB(7)N\$(I),A\$(I),P\$(I):NEXT 340 INPUT"TO SEE MENU HIT 'RETURN'"iX•GOTO 130 350 PRINTCHR\$(27)+"E":FOR E=1 TO 10:NEXT:INPUT"ENT NAME";N\$ 360 FOR I=1 TO P1:IF N\$(I)=N\$ THEN 390 370 NEXT 380 PRINT"NAME NOT IN FILE":GOTO 400 390 PRINTN\$(I),A\$(I),P\$(I) 400 PRINT:PRINT"FOR CONT. TYPE 1, TO STOP TYPE O";:INPUT X 410 IF X=l GOTO 350 420 GOTO 130 430 PRINTCHR\$C271+"E":GOSUB 680 440 PRINT"ENTER THE LINE'S NAME TO BE CHANGE":INPUT N\$ 450 FOR I=l TO Pl:IF NS=NSCIJ GOTO 480 SYM-PHYSIS S/6-46

440 NEXT 470 PRINT"NOT IN FILE": GOTO 550 480 PRINT"ENTER CORRECTED INFO." 490 INPUT N\$(I), A\$(I), P\$(I) 500 FOR T=1 TO P1 510 IF  $T = I$  THEN  $T = T + 1$ 520 IF N\$(I)=N\$(T) THEN PRINT"EXIST ON LINE";T:PRINT 530 NEXT 540 PRINT:PRINT: PRINT"THE LINE NOW IS:":PRINTN\$(I),A\$(I),P\$(I) 550 INFUT"FOR CONT. TYPE 1, TO STOP TYPE 0";X 560 IF X=1 GOTO 430 570 GOTO 130 580 FRINTCHR\$(27) +"E": GOSUB 680 590 INPUT"MAKE PREP. FOR CASSETTE, WHEN READY HIT RETURN";X 600 PRINT"COPYING" 610 - SAVEV 1 620 FRINT" DONE" 630 INFUT"TO SEE MENU, HIT RETURN";X:GOTO 130 640 PRINTCHR\$(27)+"E":GOSUB 680:INPUT"WHEN READY, HIT RETURN";X 650 PRINT"LOADING DATA" 660 - LOADU 1 670 FRINT"DATA LOADED": INPUT"TO SEE MENU, HIT RETURN"; X: GOTO 130 680 REM \*\*\* TIME DELAY RUTINE FOR CLEAR SCREEN\*\*\* 690 FOR E=1 TO 10:NEXT:RETURN  $0<sup>K</sup>$ 

#### MORE ON SOUNDS AND MUSIC

#### <u>and an addition when some</u>

We see from the 1981 Radio Shack Catalog, not only that TI's SN76477 has sone up in price, but more importantly, that II has introduced a new sound seneration chip, the SN76488, more amenable to computer control, at \$6.99 (RS 276-1766). If ans of sou trs it, please let the rest of us know your results.

We used to think that the MTU Advanced Music Packase was the sreatest thing in the computer music business since the invention of the square wave. But, not any more! Now we feel that the MTU Advanced Real-Time Music Synthesis Techniques Package has taken its place. We suggest you read Hal Chamberlin's article (with the above title) in BYTE, APril 1980, and, if this interests you, to send for the stereo audio demonstration cassette, which we have available. The MTU packase, with full source code listing, and three demonstration scores, is available from the Users' Group in SYM readable format. The prosram is memory intensive. Only one of the three demos will work in a 8 K system; the other two require 16 K and 32 K, respectively.

#### KTM-2 TO KTM-2/80 CONVERSION

 $\rightarrow$ 

Bob Muers called todau, Just in time to set into this extra pase, to tell us that he is now ready to start shipping the KTM-2 Upgrade Kit. The Kit includes two Synertek ROMS, full instructions, and "artwork" to show where to make the trace and Jumper modifications. The cost for the Kit is \$65, plus shippins charses. You will need to bus sockets, a pair of 2114s, and a pair of other ICs, in addition to the parts supplied with the kit.

Bob asks us to advise those who have written and received no answer from him, that, while he was on an extended business trik, his office was moved from one buildins to the next, and that many of his papers got "lost" during the short haul. Please write him asain with any auestions, or to place your order. His address is on pase 4-23.

SYM-PHYSIS 5/6-47

#### AND SOME WORDS ABOUT WORDS

the control of the control with the control of the control of the control of the control of the control of the

If you have interfaced TI's "Speak & Spell" to your SYM, you will be interested in the Phoneme Software Packase, available from S.PEE.K uP SOFTWARE, 6710 Forest Bend, San Antonio, TX, 78240.

#### MORE ON DISK SYSTEMS <u>someone and the second control and second control and</u>

Quite a few of our readers are besinnins to add HDE File Oriented Disk Systems (FODS) to their SYMS. We (Tom Gettys and I) provided Dick Grabowsky of Hudson Digital Electronics, Inc. with Version 1.0 of our SYM-FODS software package. Since that time SYM-FODS has been extended considerably. The major extensions have included addins .CT (name) to RAE-1 to permit Continue on Disk, and .DISK (filename) to SWP-1 to permit concatenating discrete files into one long sequentially page numbered document (fortunately, Just in time to handle Jack Brown's very thorough (and very long) SYM-FORTH Manual).

SYM-FORTH has been designed from the first to work with a simulated (cassette/RAM) Disk System, and can easily be patched to "for-real" Disk System. We are making arrangements with HDE to provide SYM-FODS users with all extensions on a timely, non-profit basis.

#### CHECKOUT TIME The property was also also also also also all the second company

May we wish all of you the appropriate Season's Greetings, and a Happy New Year, even though a little early? Issue No. 7 will reach all resubscribers in late January or early February. Meanwhile, we will concentrate first on answering the pile of old letters, some nearly a month old. Thes come in at the rate of 2-3 per das, so there must be Perhaps 70 or so. Next, RAE NOTES NO. 3.

Teachers slory vicariously in the achievements of their students, in the same way that parents do with their offspring. Two years ago, in our KIM dass, Steve Crescenti develored the software for a laser srarhics system, tested on an oscilloscope. During the past year, Tom Gettys developed the foundations for a SUPERMON Extension Package, and Paul Close inplemented a Voice Recognition System (12 word vocabulary, cooperative speaker, 95% recosnition). These tasks were parts of their Master's Desree projects. Two have sone into industry; Tom is teachins at Cal State, Chico.

This current year, Hamid Kahangi is well into his project of Apple II/SYM-1 Complete Information Interchange (ASCII?), involving cassette, disk, and RS-232 subsystems. Pessy Leuns, our first woman student to become interested in micros, is using the SYM as an intelligent controller interface between an H-P System and a surrlus incremental Plotter. Also, several students, both men and women, in our Industrial Technolosy major, with strons electronics backsrounds, are besinnins to think micro-disital! Durins the next sear there should be mans interesting results to report to you.

We know that we ourselves will not be able to advance the state-of-the-art of Computer Music, Computer Speech, Pattern Recosnition, and Image Processing significantly; we hore that some of our students mas. We do hope to become vers skilled in FORTH, because of our feeling that FORTH will enable us to accomplish our system design soals more rapidly than any other prosrammins tool (to us lansuases are merely tools for communication).

We will close with the same words that Jack Brown used in a recent letter to us: "Mas the FORTH be with sou!"